### $(1)$ S  $\blacktriangle$

# *Processor Analysis and Tuning*

Velocity Software Inc. 196-D Castro Street Mountain View CA 94041 650-964-8867

Velocity Software GmbH Max-Joseph-Str. 5 D-68167 Mannheim Germany +49 (0)621 373844

Barton Robinson, *[barton@velocitysoftware.com](mailto:barton@velocitysoftware.com) If you can't measure it, I'm just not interested….*

> Copyright © 2019 Velocity Software, Inc. All Rights Reserved. Other products and company names mentioned herein may be trademarks of their respective owners.

# Processor Topics

- **What is CPU utilization**
- **Common problems**
- **LPAR, HYPERDispatch, Horizontal**
- **Overview of Processors**
- **Processor measurements**
- **Steal time**
- **Master Processor**
- **PLDV, Dispatch rates**
- **MFC, SMT**

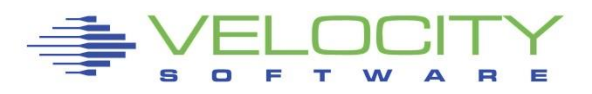

## *Processor Performance Concepts - Utilization*

### What is important?

- TOTAL IFL Utilization (at 100%, everybody complains)
- **EXALER** Utilization (at 100%, everybody in Ipar complains)
- "My" share (is there enough left for me?)

### CPU Utilization used for:

- **Performance Analysis**
- Capacity Planning
- **E** Accounting/Chargeback
- Operational alerts

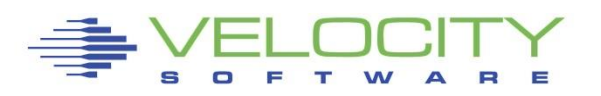

## *Processor Performance Concepts - Utilization*

### What is CPU Utilization?

• Percent of what?

### Utilization measured in many ways

- Virtual Linux measures what?
	- Percent of wall clock originally, now "steal timer"
- **E** z/VM measures what? CPU Seconds
- **.** Hardware measurement only valid method of measuring CPU

### Percent of Percent misleading

- Can not be used directly for capacity planning
- Can not be used directly for accounting/chargeback
- **Often misleading for performance analysis**

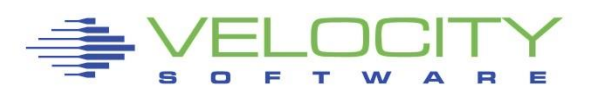

## *Processor Performance Concepts - Utilization*

#### All zVPS numbers are measured in CPU Seconds

- **Percent is always based on CPU seconds divided by wall clock**
- 200% means using 2 engines worth of CPU seconds
- **EXE** Measured by the hardware in microseconds

#### Impacts measurements of

- LPAR
- **E** z/VM Virtual Machines
- **ELINUX processes**
- zVSE Jobs/Partitions

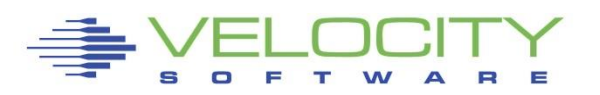

## *Process Share*

### All Levels of Hierarchy have Allocation Settings

- 1) CEC has some number of engines
- 2) Each LPAR has weight, results in "entitlement of engines"
- 3) Each Virtual Machine's "share" results in "virtual entitlement"
- 4) Processes in Linux have "priority", "nice" settings
- What is my share of the CEC's engines?
- Linux only measures Linux and "steal time"
	- **Bottom up analysis vs top down**

### If Linux process does not get enough CPU, Top Down:

- 1) Are engines on CEC highly utilized?
- 2) Is LPAR sufficiently entitled?
- 3) Is z/VM Share sufficient?
- 4) Is process niced?

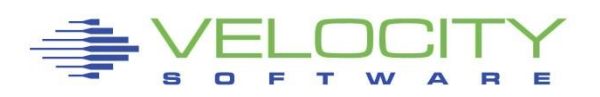

## *CPU Allocation*

### Each LPAR has weight, results in "entitlement"

- **Entitlement divided equally by VCPU**
- Each VCPU in LPAR has part of entitlement
- **.** Work running on VCPU
	- Does NOT get LPAR entitlement
	- Does get vcpu entitlement

### Each Virtual Machine's "share" results in "entitlement"

- Each Virtual Machine has "share"
- Each vcpu of virtual machine has equal part of share
- **EXTER:** Linux process running on virtual machine vcpu
	- Does NOT get virtual machine entitlement
	- Does get virtual machine vcpu share

Processes in Linux have "priority", "nice" settings

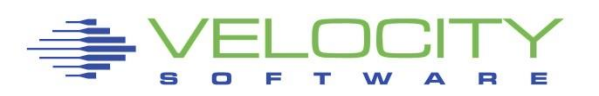

### *Common Reported CPU Performance Problems*

### Problems from "linux perspective":

- Workload timing out
- **E** Applications running slow
- Workload/Server in "CPU" wait (steal time high)

### Analysis must be top down

- **EXAR Weights vs IFL utilization (entitlement)**
- **EXAR VCPU vs SHARE (entitlement spread over more vcpu)**
- **EXA) EXA)** Z/VM Share settings poor (share spread over more vcpu)
- **Operation on GP, not IFL (happens)**
- **Processor utilization high**

### Miscelaneous Causes – Workload

- **E** z/VM Master processor
- Cron jobs synchronized (100 processes across 100 servers)
- Spin locks Diag 44,9C (too many virtual machine vcpu)

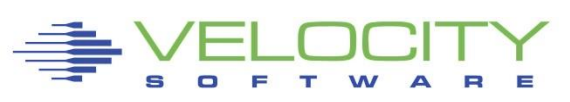

## *Managing Processor Distribution*

### Objective: Operate at high utilization

- **EXEQUITES management decisions, prioritization**
- **EXTERNATION EXTERNATION IS MOTE hardware/software**

### Managing Distribution – LPAR Share of IFLs

- **Based on weight of LPAR**
- **.** Weight divided by vcpu in LPAR
- More VCPUs, the less entitlement to each vcpu
- **EXPLO Horizontal vs Vertical using HYPERdispatch**

### Managing Distribution – virtual machine SHARE of LPAR

- **Share defined in relative or absolute**
- **E** Share divided over number of vcpu
- **. More VCPUs, the less entitlement to each vcpu**

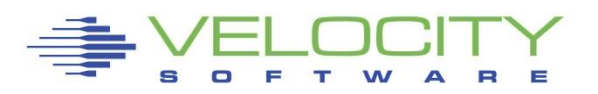

# LPAR Configuration

### **z/VM entitlement of IFLs (zvmqa, 15% of 10 IFLs)**

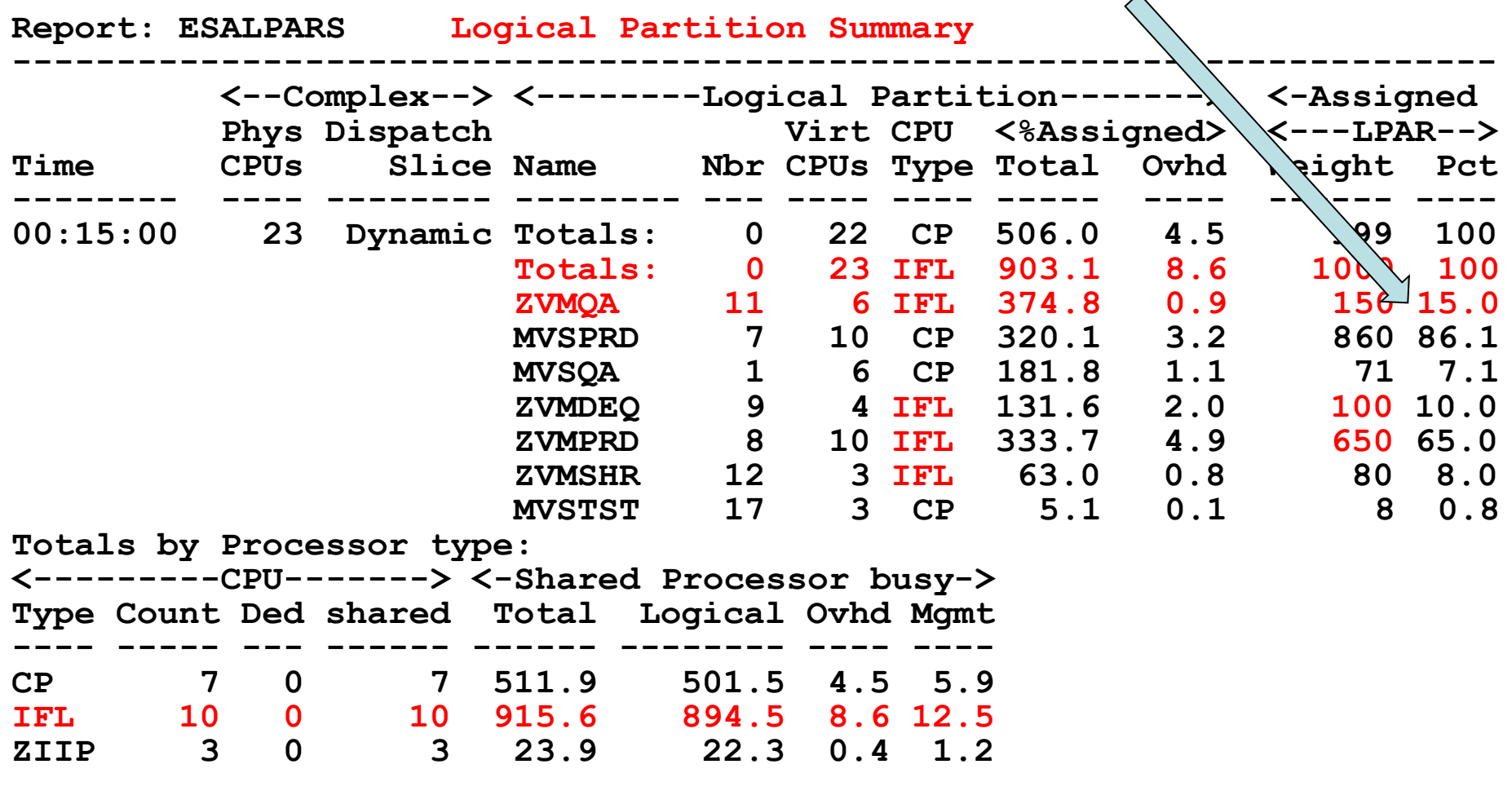

# *Processor Utilization Components*

### LPAR LEVEL:

LPAR Physical Overhead LPAR Assigned time – Overhead LPAR Assigned time - Virtual

### z/VM Level (LPAR Assigned time - Virtual)

- System Time (z/VM Control Program)
- **User Overhead (allocated system time)**
- **Emulation (z/VM Guest time)**

### Linux (Emulation (z/VM Guest time))

- System time (kernel time)
- IRQ Time
- **User time ("real application work")**

### IDLE

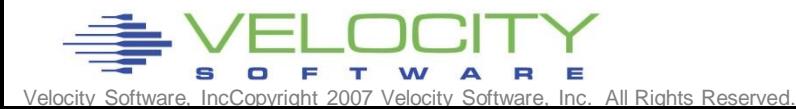

# LPAR Configuration

### **z/VM share of IFLs (always start here)**

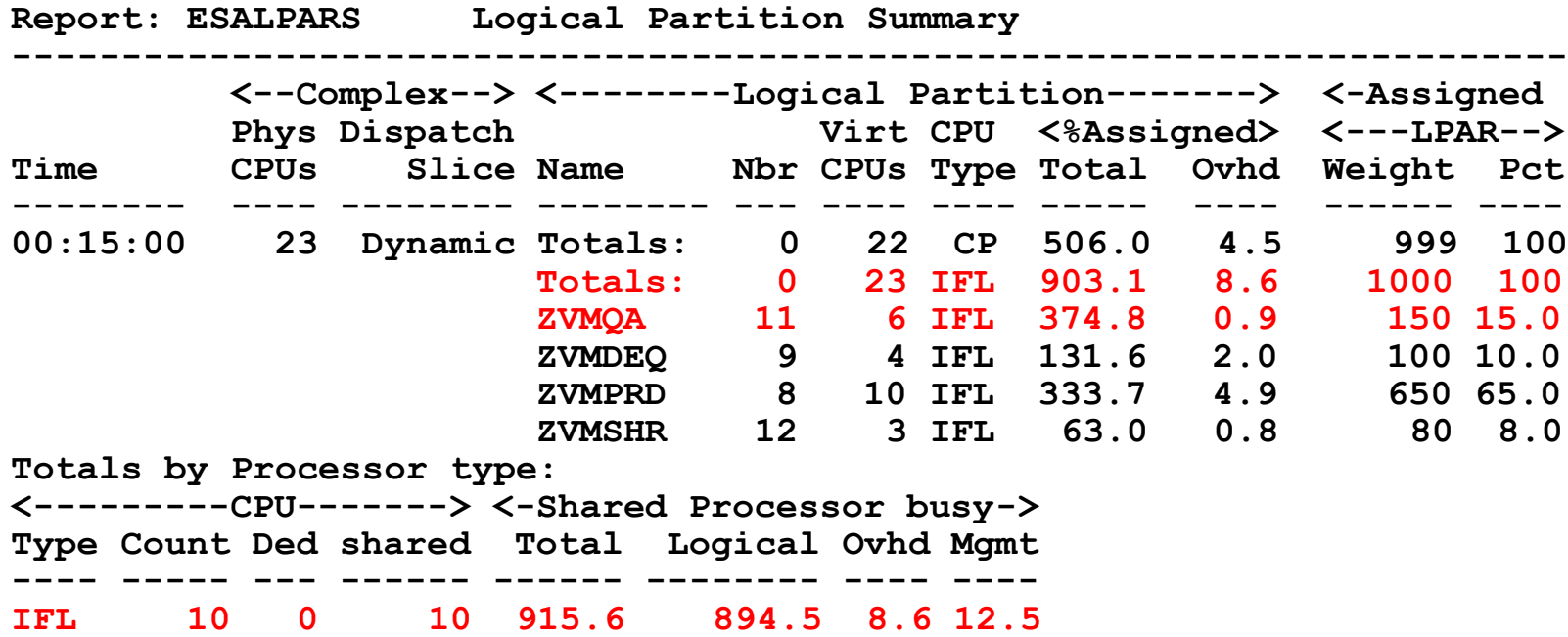

- **ZVMQA is allocated 150/1000 of 10 SHARED IFLs (6 vcpu)**
- **ZVMQA is using 37.5% of 10 SHARED IFLs**
- **IFLs running 91.6% busy**
- **ZVMQA using more than entitled, ZVMPRD using less.**

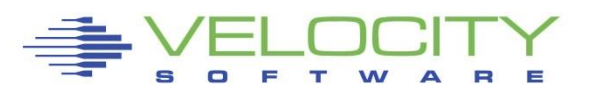

# *LPAR Weights*

### Each LPAR gets a weight,

**Example 2 Figure 1 Propelly 1 Figure 1 Figure 1 Figure 1 Figure 1 Figure 1 Figure 1 Figure 1 Figure 1 Figure 1** 

### LPAR's entitlement:

▪ (LPAR Weight) / SUM(LPAR Weights)

### Processor share of system (horizontal):

▪ (LPAR entitlement) / (Number CPUs in LPAR)

### Processor share of a CPU is

▪ (Processor share of system) \* (Number physical processors)

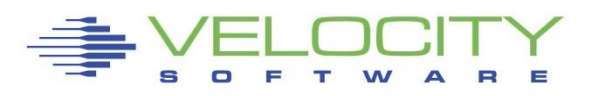

# *LPAR Weights Example*

ESALPAR (Partial report, horizontal scheduling) Note each vcpu running at 10%?

z/VM can dispatch 8 concurrent virtual machines

- **Example 1 Less queueing, slower service**
- **E** But, each single vcpu runs "VERY slow"

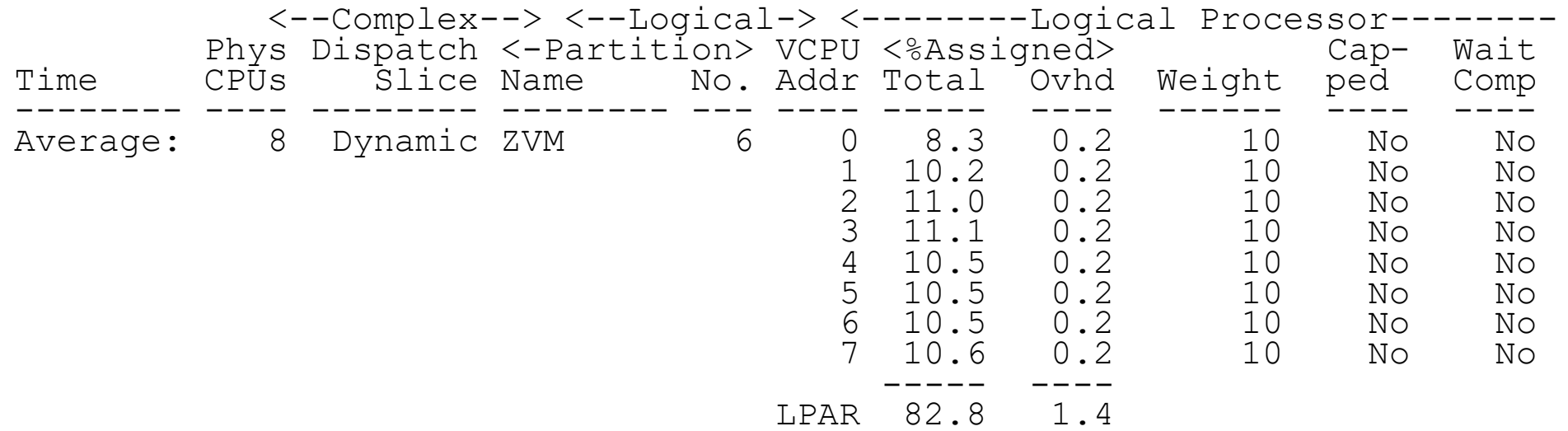

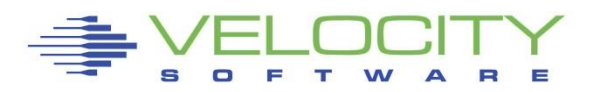

### **LPAR Share Example – Why HYPERdispatch**

#### Processor Details

- 30 LPARs configured
- 4 LPARs active
- Total of all active lpar shares: 60
- z/VM Weight: 10 (out of 60)
- z/VM Logical Processors: 8
- Physical processors online: 8

### Guaranteed processor share (speed)

- (Share of system / nbr logical processors) \* nbr phys
- $((10 / 60)$  / 8) \* 8 = .16

Each virtual cpu at peak runs at 16% rated speed (go back to processor performance concepts)

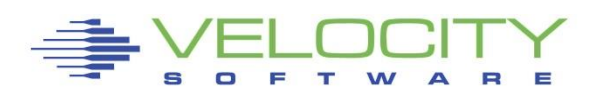

**needed**

# *LPAR Share Example*

### Processor Details: If change to 4 logical processors:

- 4 LPARs active
- Total of all shares: 60
- z/VM Weight: 10 (out of 60)
- z/VM Logical Processors: 4
- Physical processors online: 8
- Guaranteed processor share (speed)
	- **((10 / 60) / 4) \* 8 = .32**
	- Real problem in many installations
	- . Why HYPERdispatch required, vertical scheduling

### Too many logical processors will slow you down!

- **· Specifically the master processor....**
- **The same concept applies to Linux virtual processors**

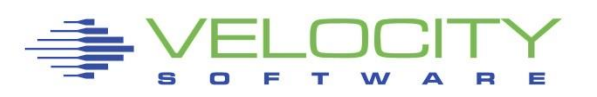

# *LPAR Summary Report*

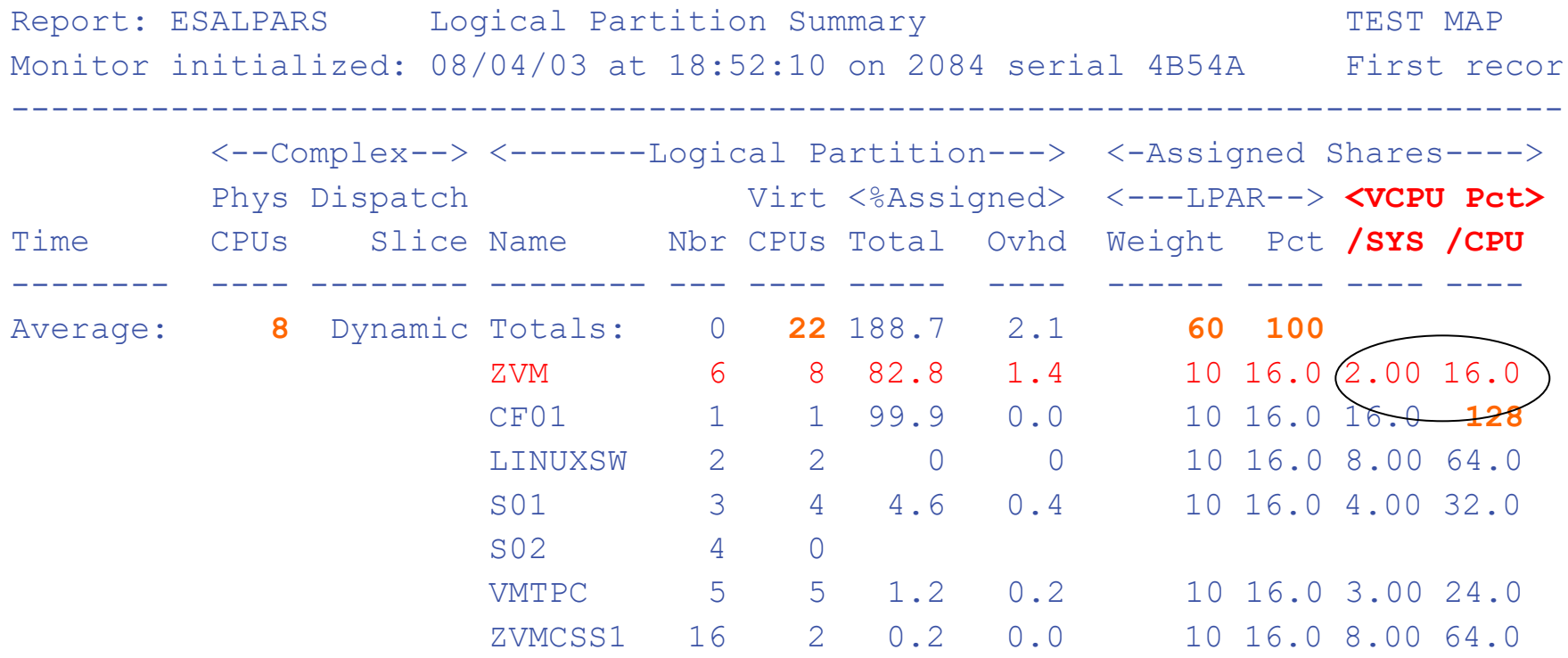

"ZVM" Allocated 16% of 8 CPUs Each virtual cpu allocated 2% of system (8 CPUs) Each processor rated at 16% speed of real processor

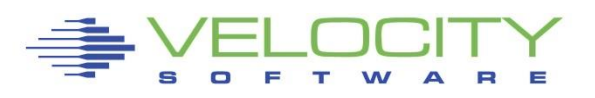

# LPAR with HYPERDispatch

#### **Stated Purpose of HYPERDispatch and vertical scheduler:**

- **Localize work to L1/L2 cache**
- **Reduces impact of installation configuration errors**
- **Increase weight for unparked engines in proportion**

#### **Impact**

- **Virtual CPUs disabled, share redistributed**
- **Faster master processor for z/VM**
- **L1/L2 cache impact negligible in Linux environment**

#### **ESAOPER: 07:00:41 CPU Park from 15 to 13 CPUUtil= "12.9", 43 CPU Unpark from 13<br>35 CPU Park from 15 to** CPU Park from 15 to 13 CPUUti<br>CPU Unpark from 13 to 15 CPU<br>CPU Park from 15 to 12 CPUUti **07:05:37 CPU Unpark from 13 to 15 CPUUtil= "12.0 07:05:53 CPU Park from 15 to 12 CPUUtil= "12.0",**  53 CPU Park from 15 to 12 CPUUt<br>55 CPU Unpark from 12 to 15 CP<br>13 CPU Park from 15 to 13 CPUUt **07:07:13 CPU Park from 15 to 13 CPUUtil= "12.5", 07:07:15 CPU Unpark from 13 to 15 CPUUtil= "11.9** CPU Unpark from 13 to 15 CPUUti<br>CPU Park from 15 to 13 CPUUtil=<br>CPU Unpark from 13 to 15 CPUUti **07:07:21 CPU Unpark from 13 to 15 CPUUtil= "11.8 07:07:29 CPU Park from 15 to 13 CPUUtil= "12.1",**

## LPAR with HYPERDispatch

#### **HYPERDispatch requires Vertical scheduling High/Medium/Low obvious**

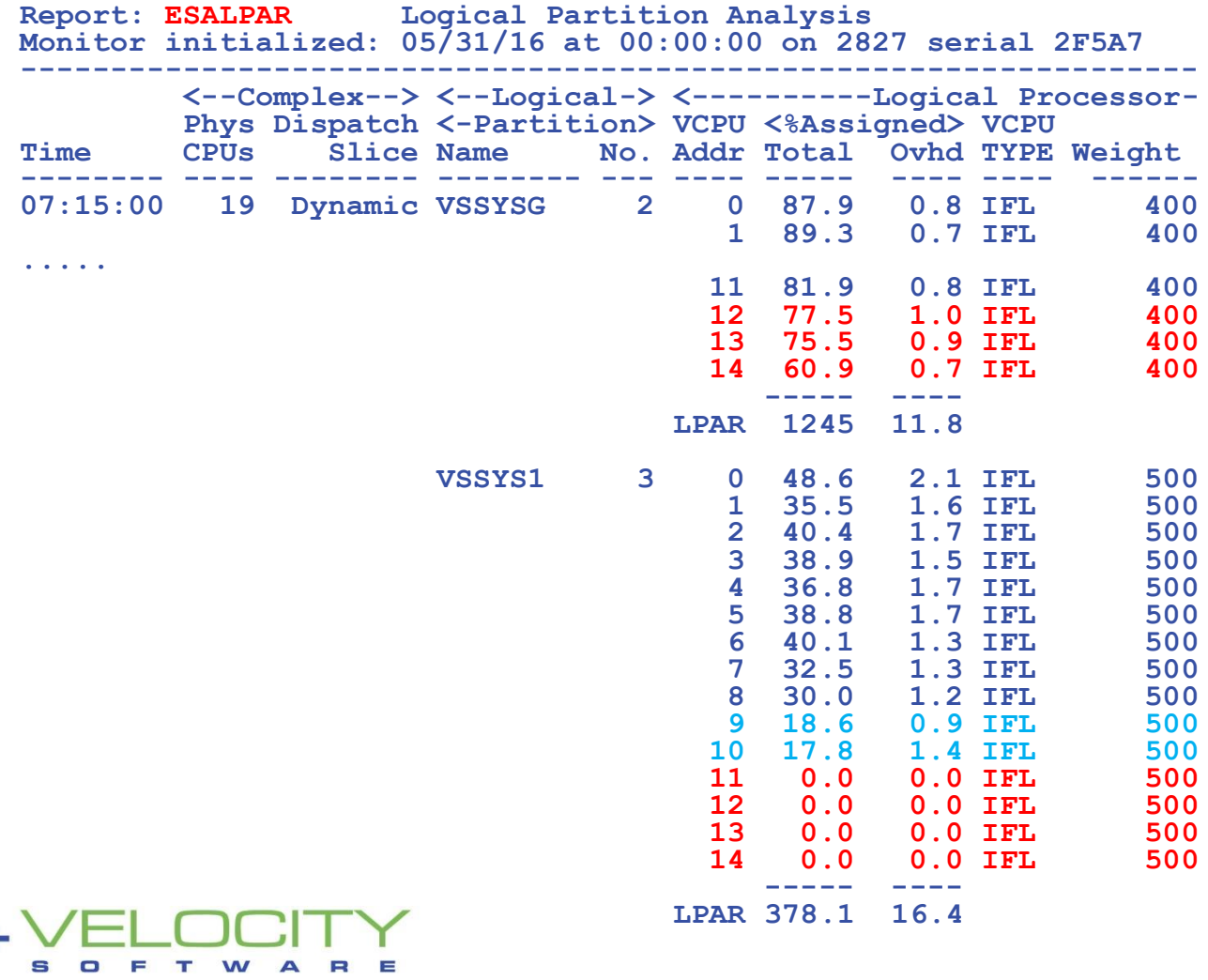

## LPAR with HYPERDispatch

#### HYPERDispatch requires Vertical scheduling

• Now Exposed on ESALPAR

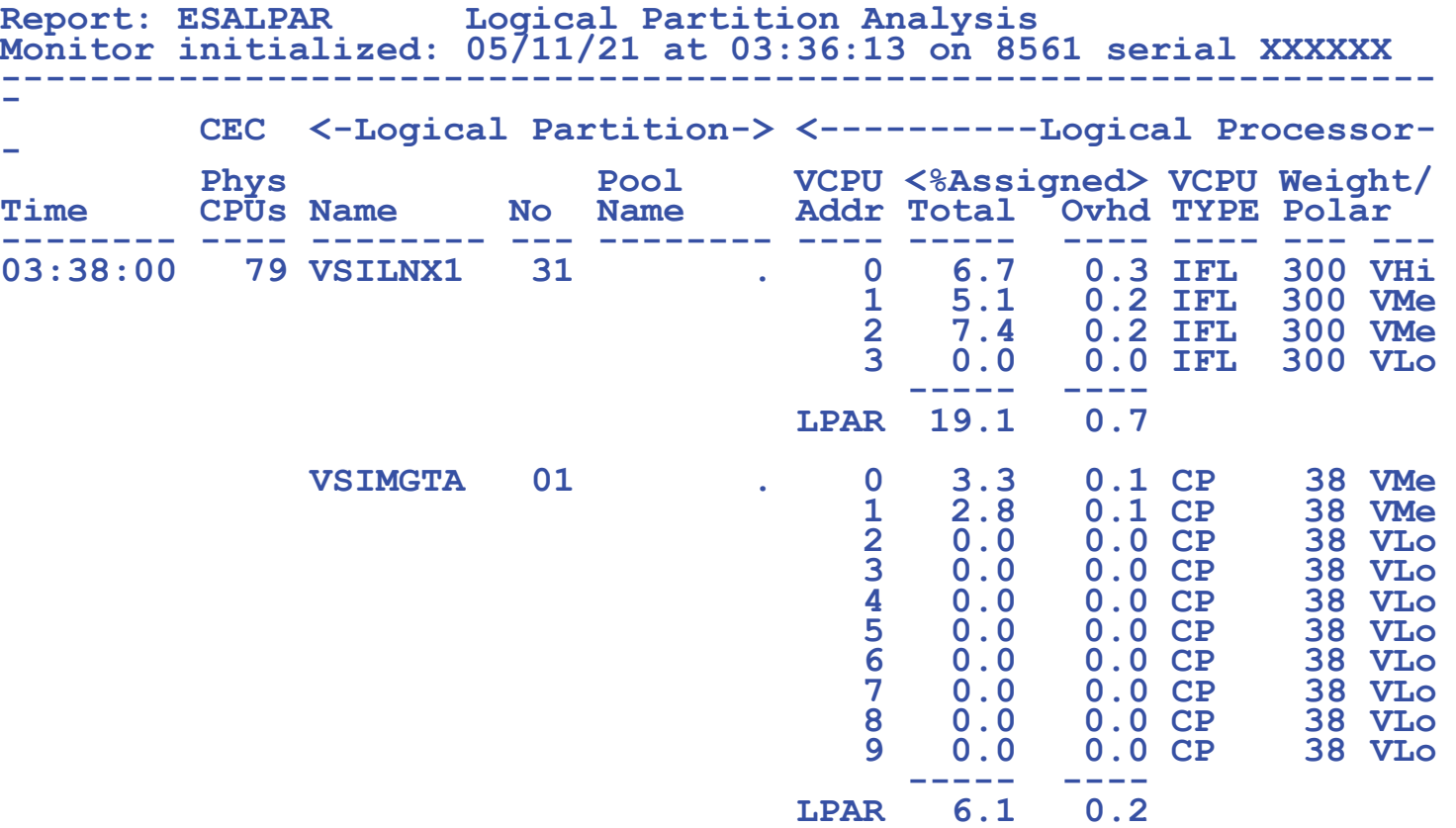

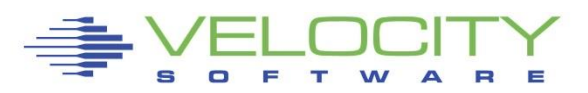

# *LPAR Options*

- Time Slice: Dynamic, used exclusively
- Weights: Sets priority between Logical Partitions
- Virtual processors

### Capping

- **EXECT:** Limits Assigned time to LPAR
- **Useful for outsourcing, fixed contracts**

### Wait Completion

- "no" gives up processor if idle (default)
- "yes", Partition keeps processor even if idle (rarely/never used)

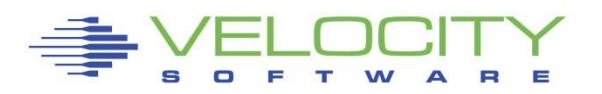

#### *LPAR Overhead: Over-configure worst Case Study*

#### Linux Servers

- 120 servers total (Big, ORACLE)
	- 4gb-40gb
	- (1 / 2 size from original SUN servers)

### Hardware

- 17 IFLs
	- 7 servers per IFL, each server multiple vcpu, normal
	- 395 vcpus (**23:1** overcommit (23 Linux vcpu / real cpu)
- 7 LPARs, each with 17 VCPU
	- Worst case possible for physical LPAR overhead

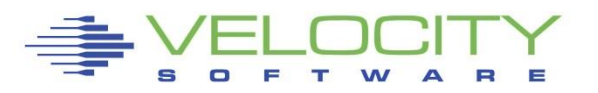

#### *LPAR Configuration Overhead*

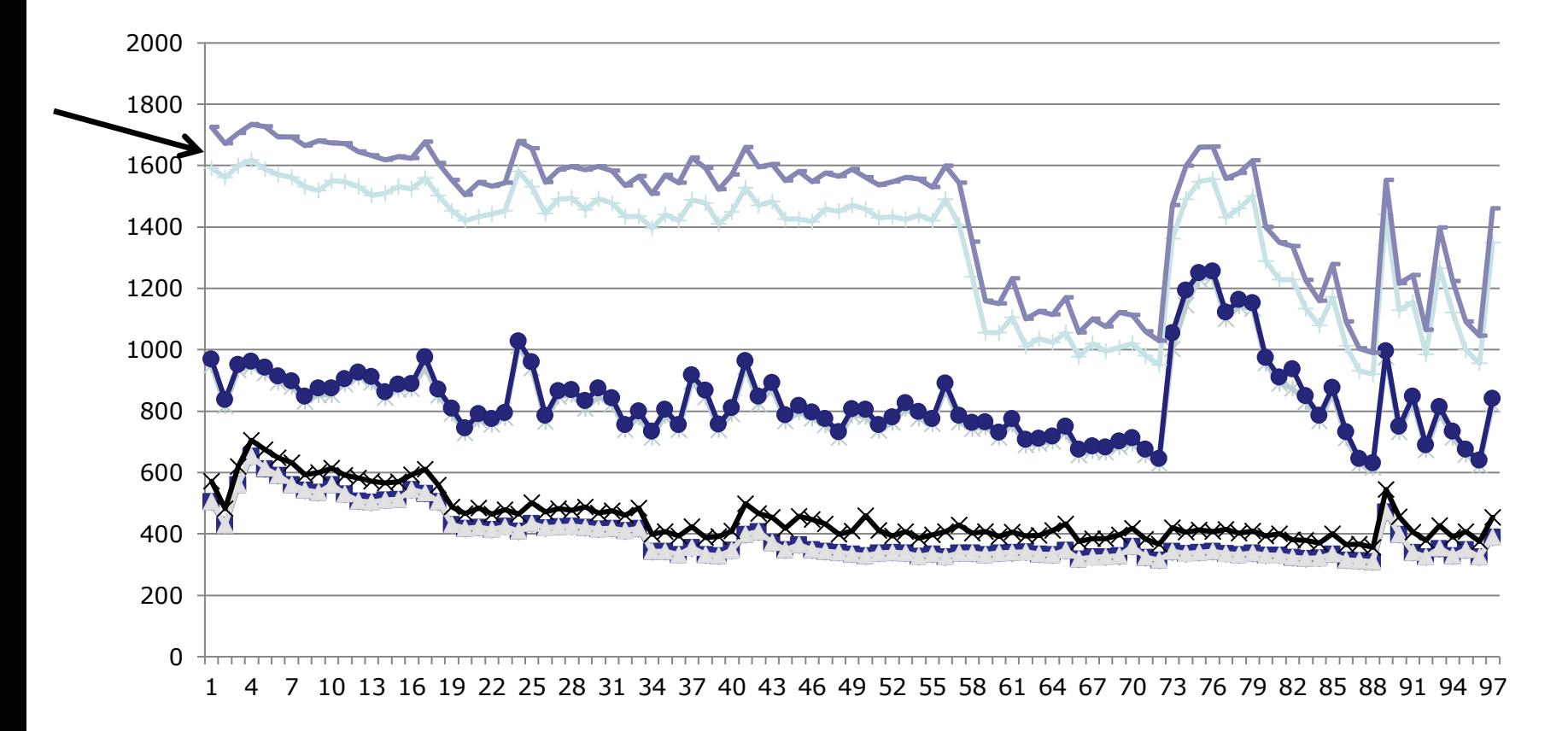

17 IFLs, 7 lpars, 17 vcpus each, 7:1 overcommit Physical Overhead significant from real processor overcommit

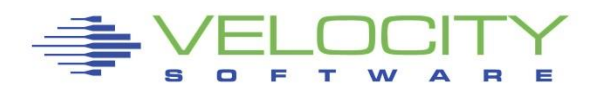

# Managing Distribution - What is my share?

### **Entitlement / Share analysis:**

- **ESAHDR for basic configuration**
- **ESALPARS for LPAR / IFL utilization**
- **ESACPUU / ESACPUA for z/VM perspective**
- **ESAUSRC for share settings**
- **ESAUSP2 for how much am I getting out of used**

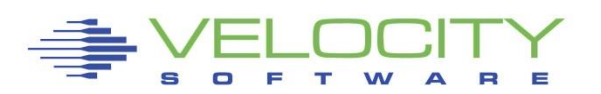

# *"z" Processor Overview (ESAHDR)*

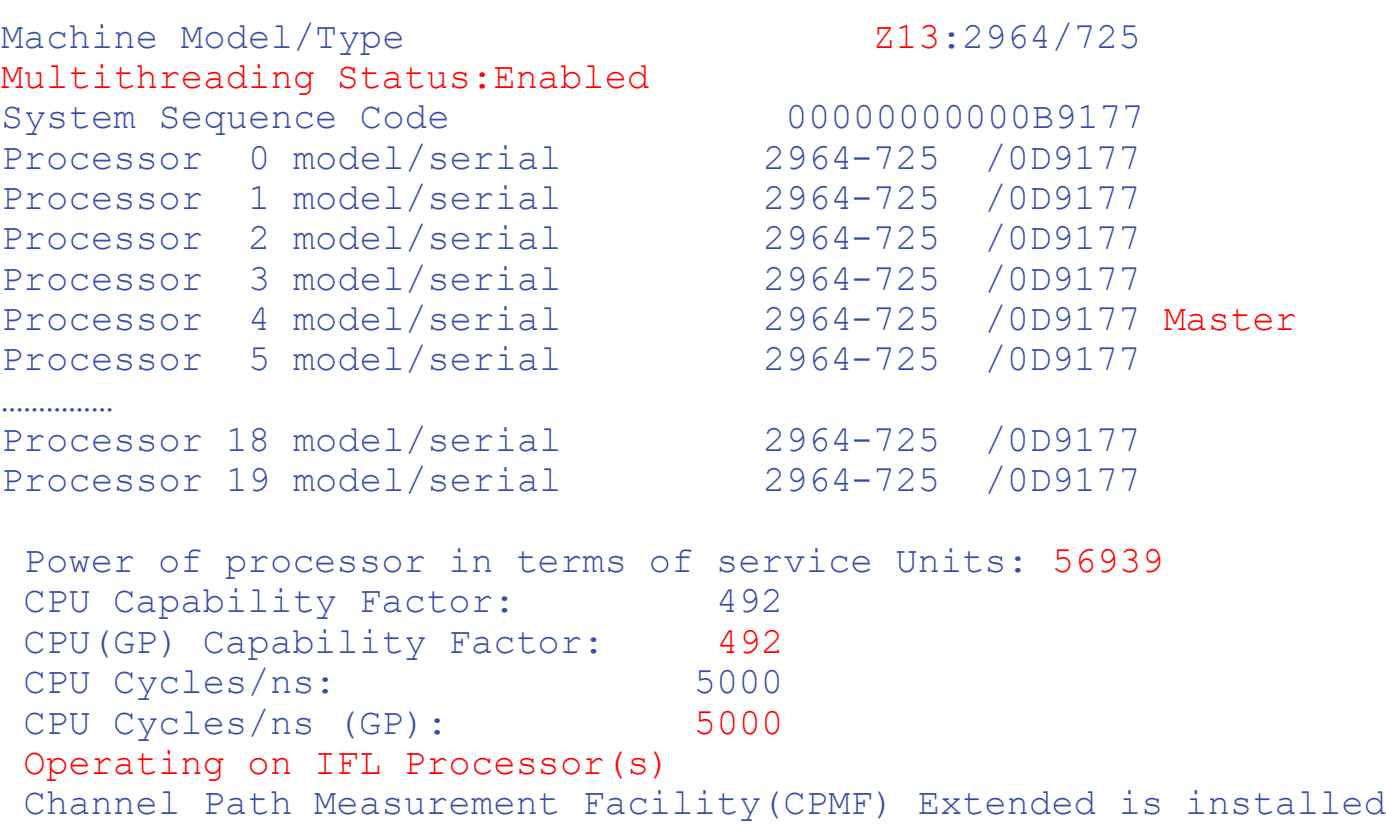

#### Service units from table Understand the CEC (two books) z/VM (IFLs)

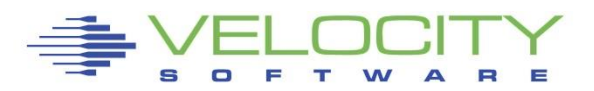

# *Processor Measurement*

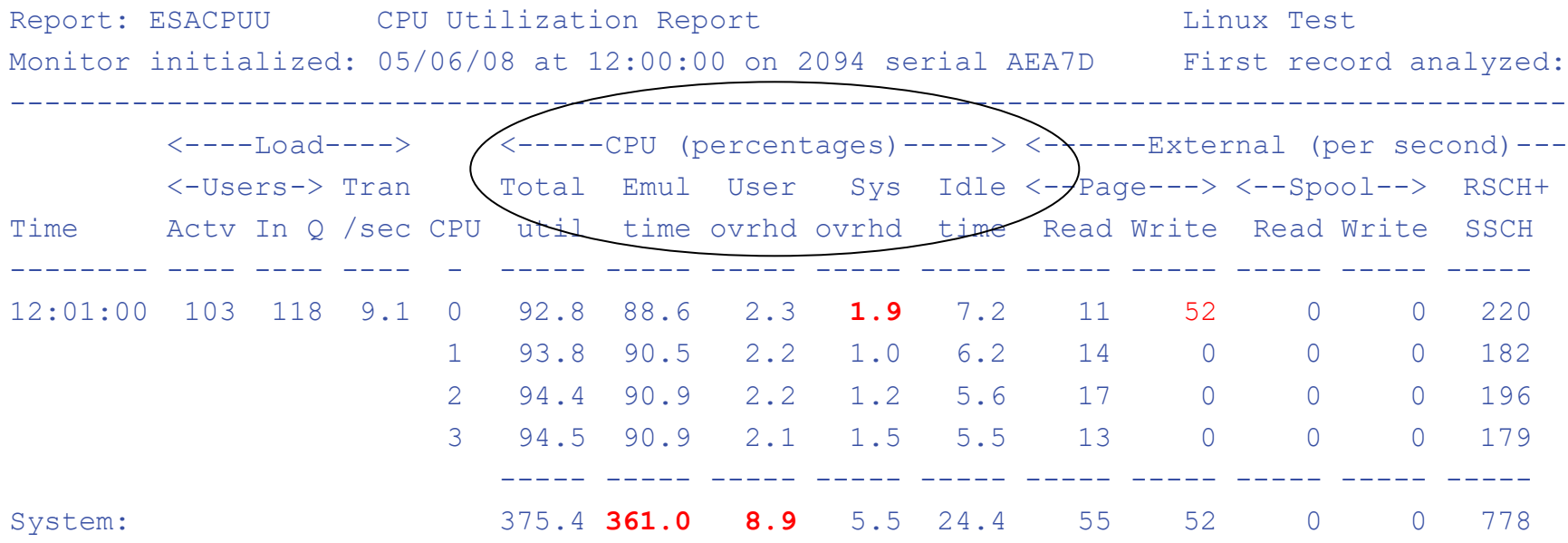

#### Processor utilization has three components:

- **Emulation time running users in Interpretive Execution**
- $\blacksquare$  User overhead  $\blacksquare$  CP time performing services for a user
- System overhead CP "housekeeping"
- Note master processor only problem if architecturally constrained

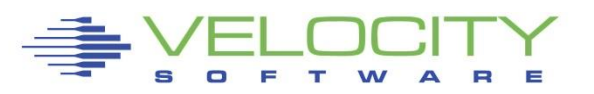

# *Processor Measurements User View*

#### **ESAUSP2:**

#### **CPU Consumption in percent**

- **Total all user**
- **By user**
- **By Class**

#### **Note**

- **one server dominates CPU**
- **T:V Ratio is Total to Virtual,**
	- **1.0 is best**

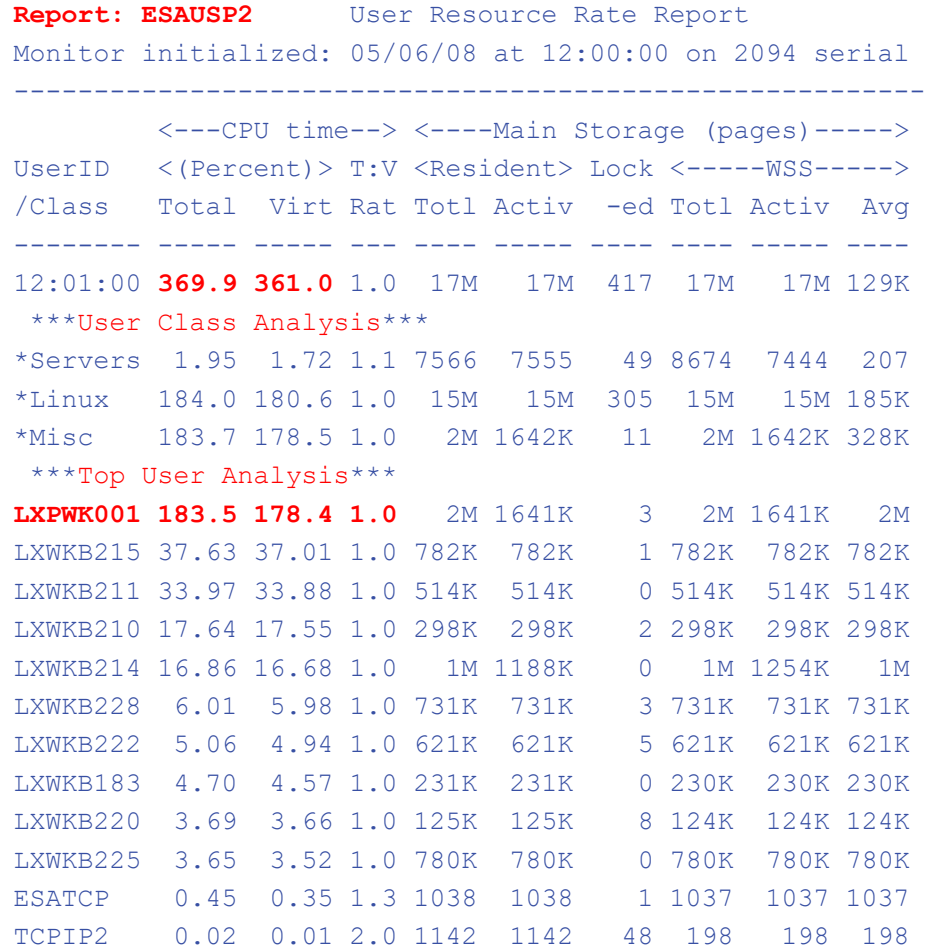

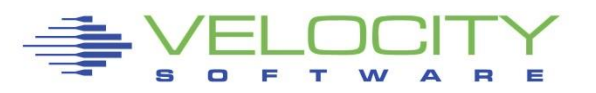

# *Master Processor Overview*

Every operating system has multiple methods Much system code NOT re-entrant

- Must be single threaded
- Can not update one control block by multiple processors simultaneously

### Implementation

- hardware locks: TS, CS, CDS instructions
- software locks: "ownership" of resources
	- (such as in database)
- running on the Master Processor

### SPIN Locks

- Test for lock, if fail, test for lock
- Linux uses "spin lock", replaced with Diag44 -> DIAG9C
- Linux spin locks an issue, cost in CPU

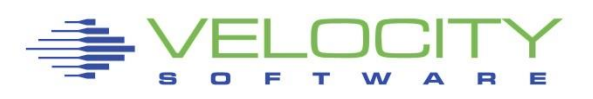

# *Resource Serialization Master Processor*

#### Many CP processes run "master only" to ensure integrity of system

- Spooling
- some IUCV services (\*MSG, \*RPI, \*ACCOUNT from CP)
- Page migration
- execution of ALL CP commands
- Line mode console I/O
- Master processor utilization shows up
	- higher System Overhead and
	- Higher User Overhead.

Higher Master CPU busy higher on a system with more processors.

- Master calls is measured
- Simulation wait is measured
- Processor imbalance can be a problem

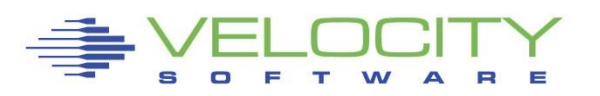

## *Master Processor Problem*

#### **CPU Example**

- **User overhead high on master**
- **System overhead high on master**
- **Master processor can be a limiter**

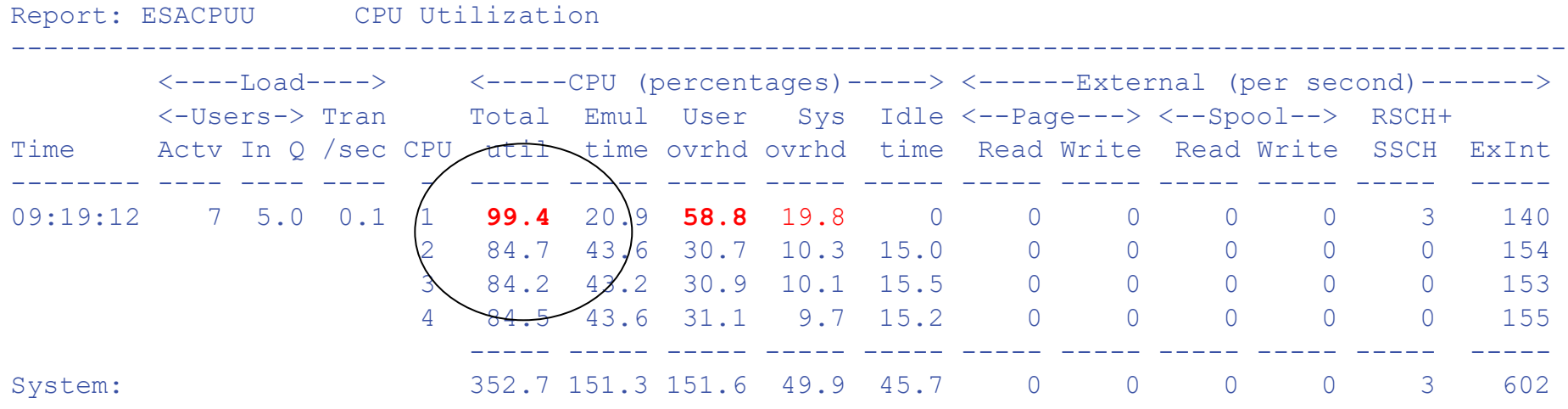

#### Would adding another processor help this system?

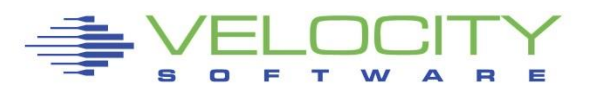

# *Processor Dispatch Vector Activity*

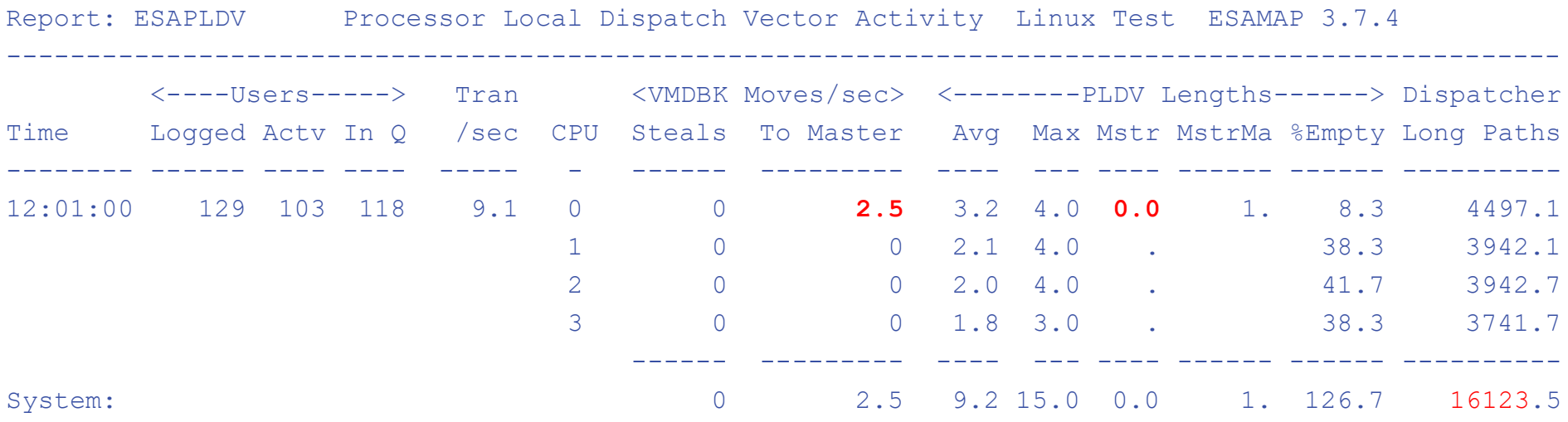

Each processor has a "processor local dispatch vector" The Dispatcher selects users from the PLDV. The Master Processor has a special PLDV from which "master only" work for users is selected.

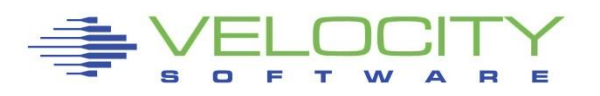

### *Effects of Logical Partitioning – Case Study*

**Report: ESASSUM Subsystem Activity Velocity Software, Inc.**

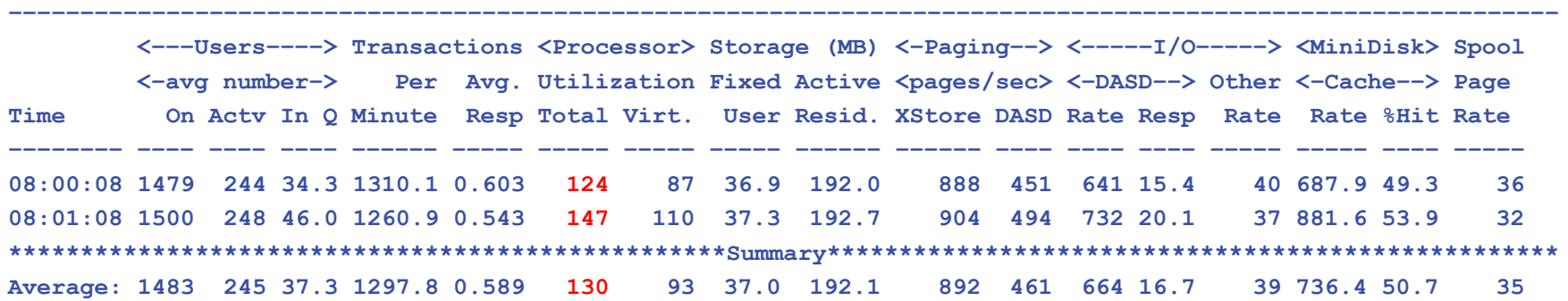

The fallacy of not going top down ■ You will have to explain this to Linux admins... A high-level view of processor utilization shows a system with some capacity to spare. **■ Using 147% out of 300%** 

Next step, "zoom" to processor configuration

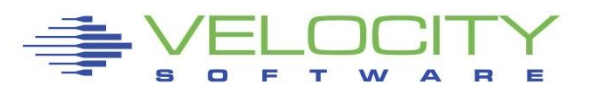

# *Effects of Logical Partitioning – Case study*

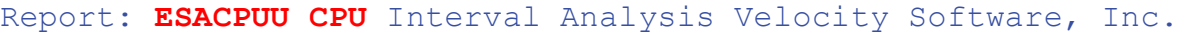

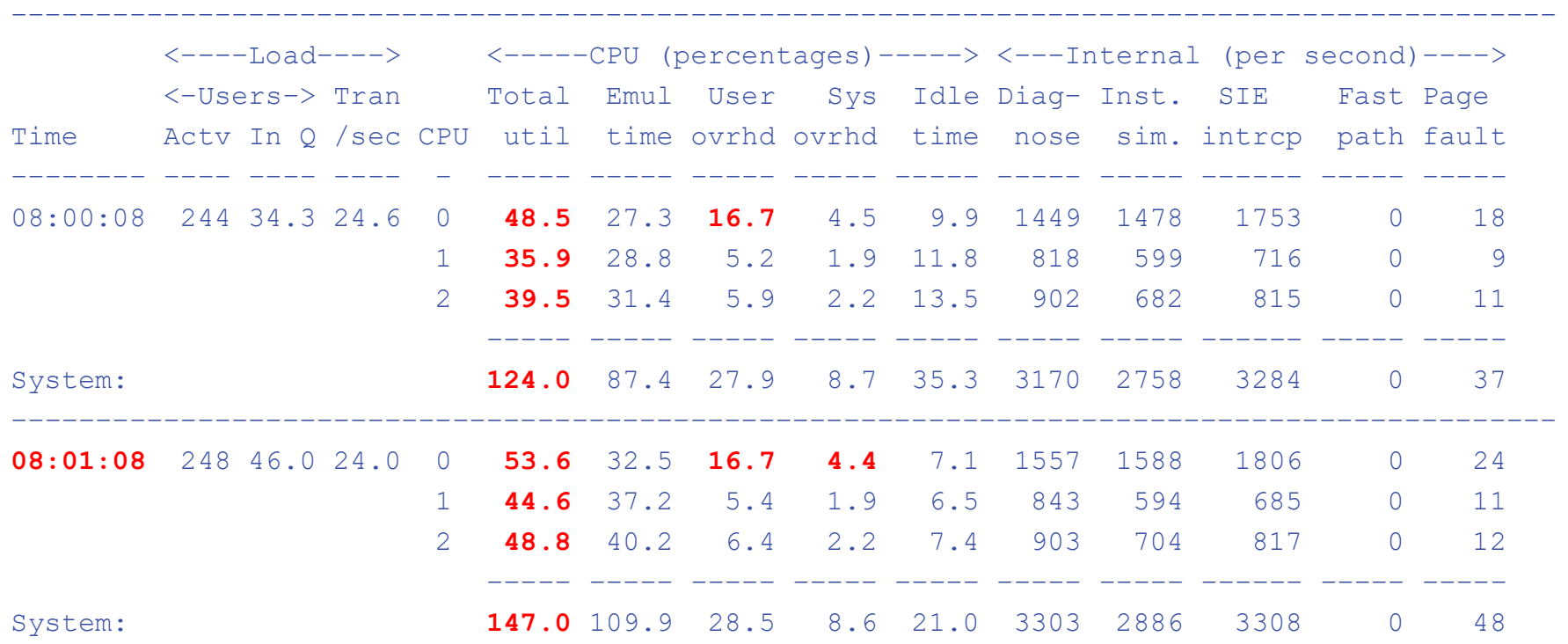

A more detailed view of processor utilization seems to confirm this hypothesis. CPU to spare?

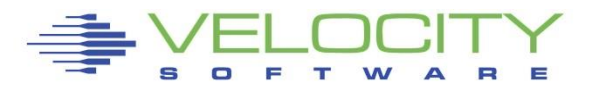

### *Effects of Logical Partitioning – Case Study*

Report: ESAXACT Transaction Analysis Velocity Software, Inc.

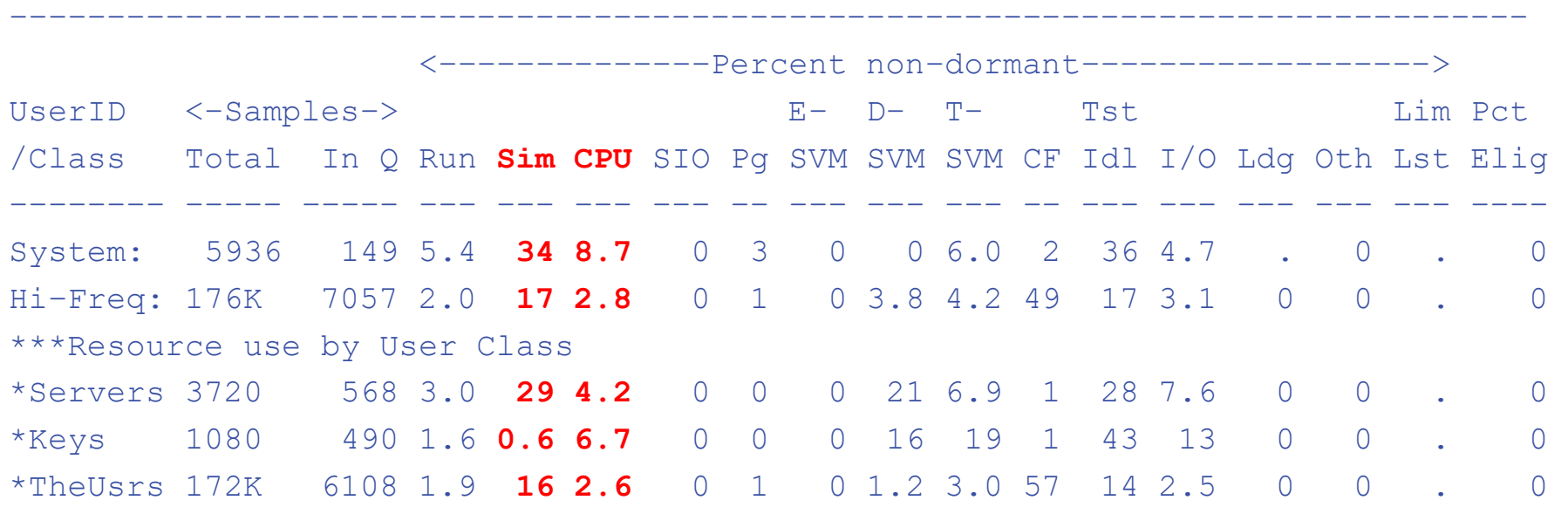

#### User state sampling shows wait compared to "running"

- Significant amount of CPU wait
- **E** Simulation wait even greater.

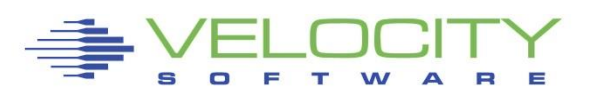

## *Effects of Logical Partitioning – Case Study*

**Report: ESALPAR** Logical Partition Analysis Velocity Software, Inc.

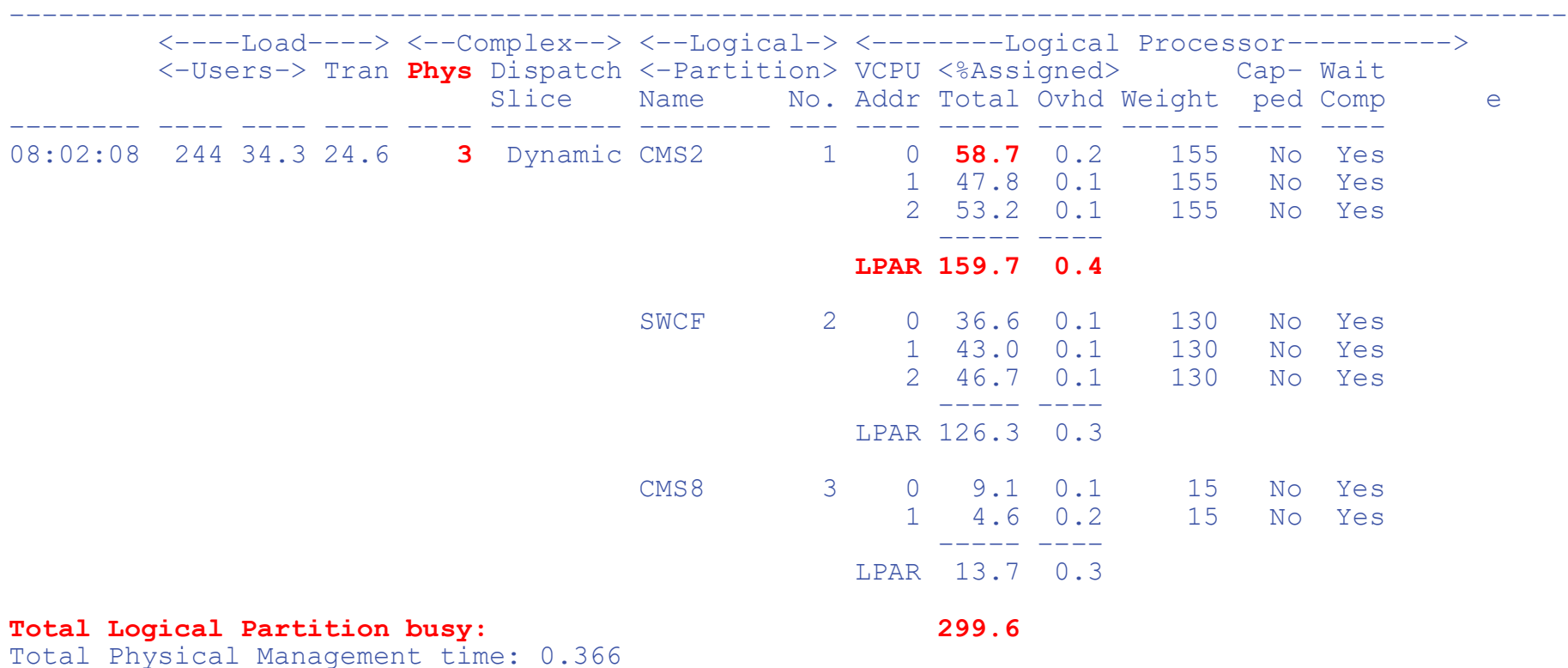

#### z/VM system does not have access to 100% of each processor.

- 51% entitlement, 1.5 processors (155 / 300)
- Each vcpu entitled to 50% of one real CPU, master processor is constrained
- Reducing CMS2 LPAR to 2 processors will perform better.

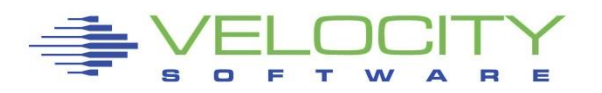

# *z/VM CPU Allocation*

### z/VM Allocates CPU based on SHARE

- **EXECTLE SHARE is percent of LPAR**
- **EXALATIVE SHARE is comparable to LPAR "weight"**
- SHARE is "normalized" to percent of system
	- Normalized share is the "guarantee"

### When to use Absolute vs Relative?

- If share should go up as workload increases (TCPIP,RACF) then use ABS
- **•** If share should go down as more users logon, use REL

IBM Defaults are broken….

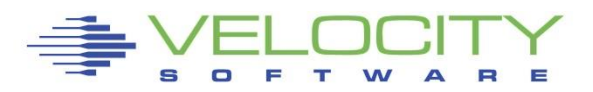

# *Limiting users by Limiting Shares*

Q share vmservu USER VMSERVU :RELATIVE SHARE= 100 MAXIMUM SHARE= NOLIMIT Ready; T=0.01/0.01 16:58:54

#### LIMITs

- LIMITHARD caps resource consumption regardless of other user demands
- LIMITSOFT caps resource consumption unless all users have received their target minimum, and there are no unlimited users who can consume resources

```
set share vmservu relative 200 500 limitsoft
USER VMSERVU : RELATIVE SHARE= 200 MAXIMUM SHARE=LIMITSOFT 
RELATIVE 500
Ready; T=0.01/0.01 17:01:12
```

```
set share mvsys1 abs 5% abs 20% limithard
USER MVSYS1 : ABSOLUTE SHARE = 5\%MAXIMUM SHARE = LIMITHARD ABSOLUTE 20%
Ready; T=0.01/0.01 14:40:49
```
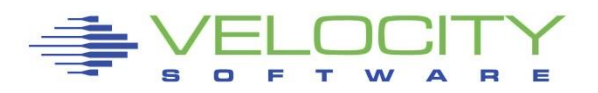

#### **User's complain, InQueue skyrockets, why?**

■ Impact really is quickdsp and Q3 –Really long running transactions.

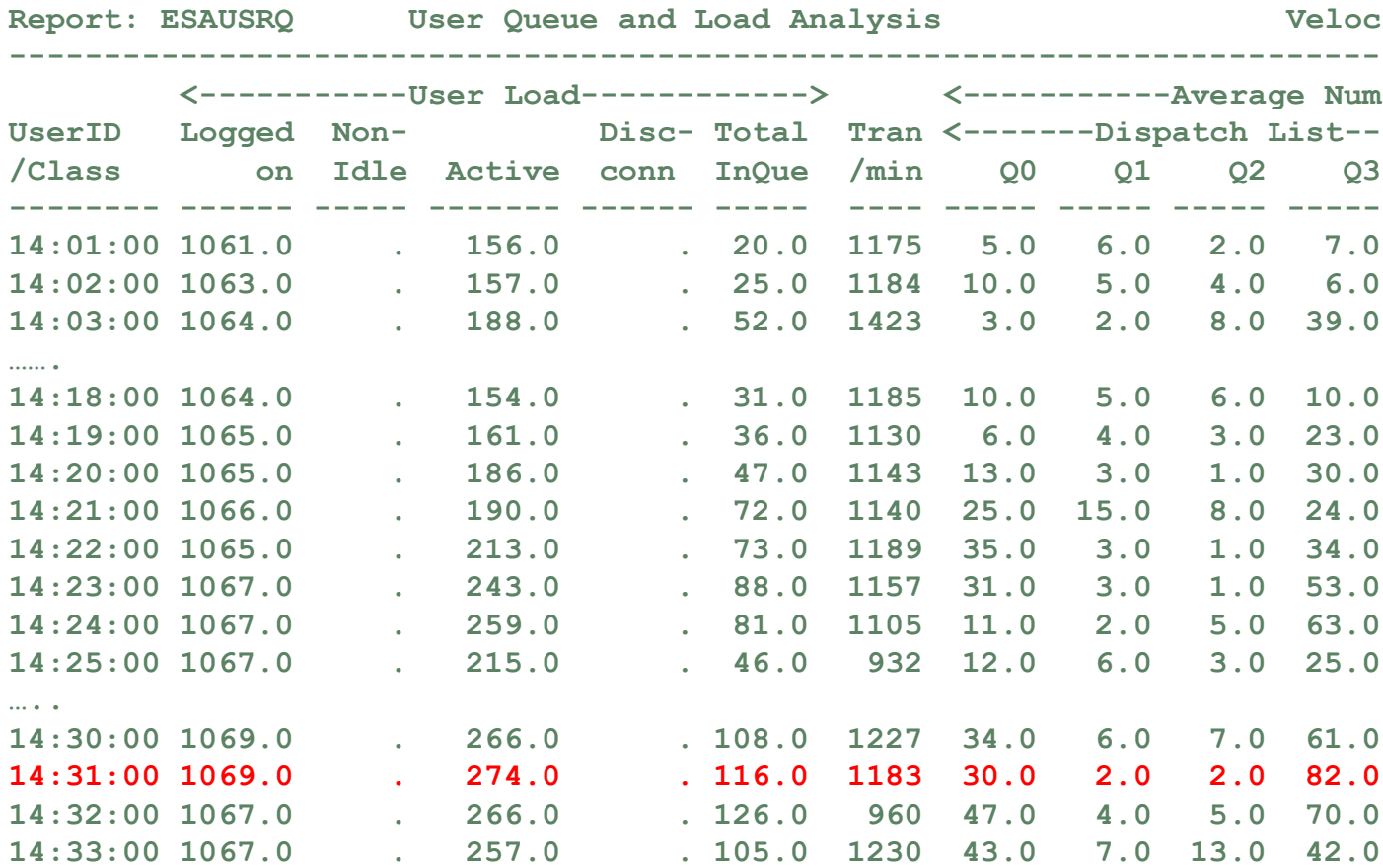

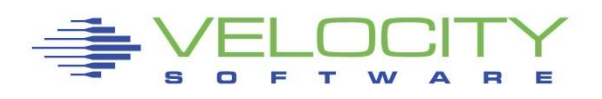

#### **Check processor, cpu is a constant, I/O is constant**

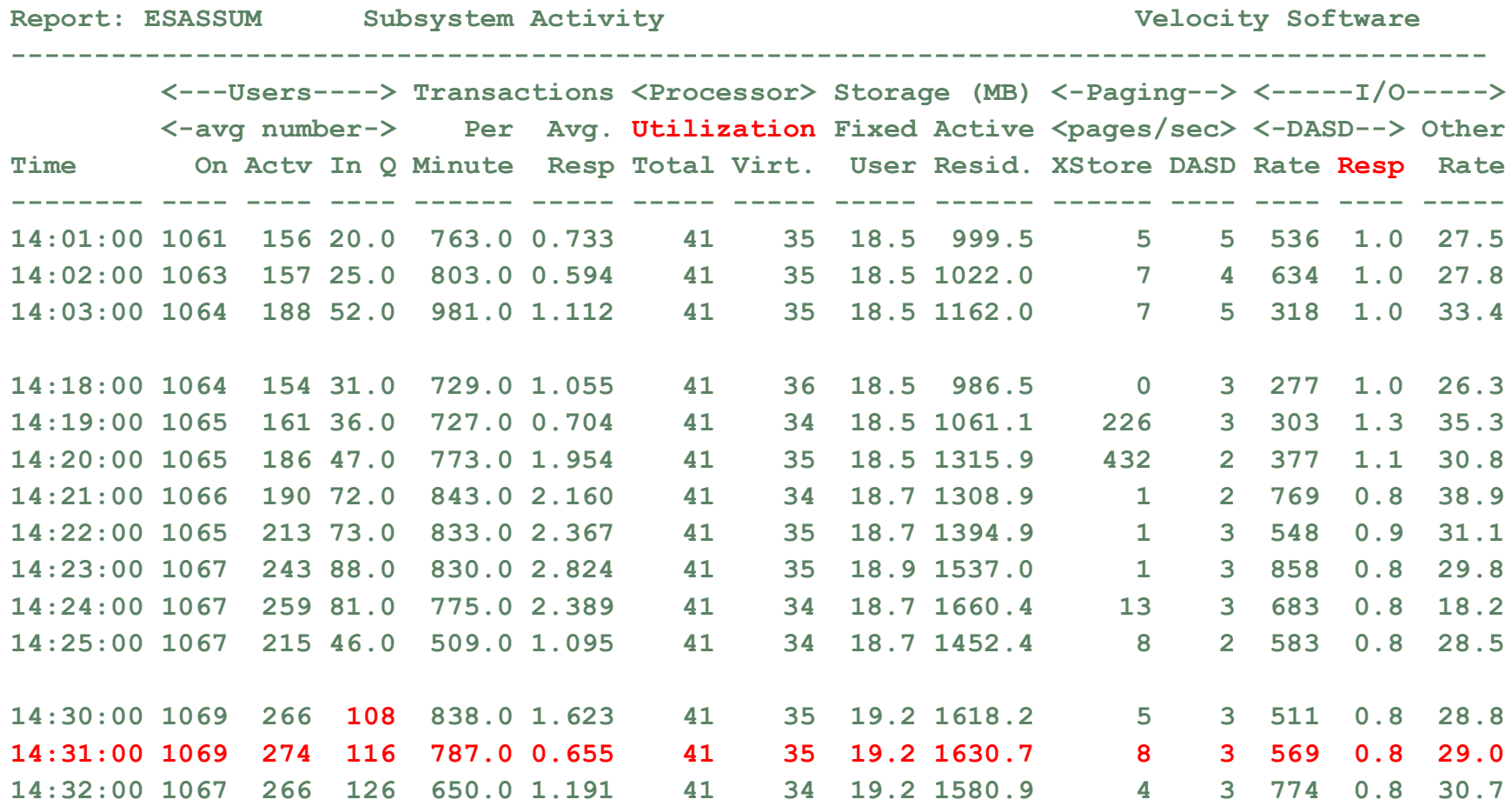

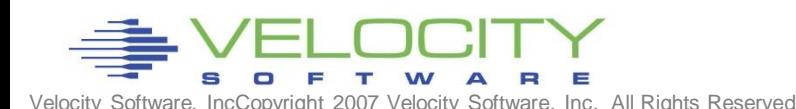

#### **Check LPAR Configuration**

- Check weights
- VM shares with MVS and TEST, share is  $179 / (179 + 260 + 5) = 40\%$
- (Only one CP defined)
- VM LPAR is capped!!!! At 40% of one CPU. VM running 100%

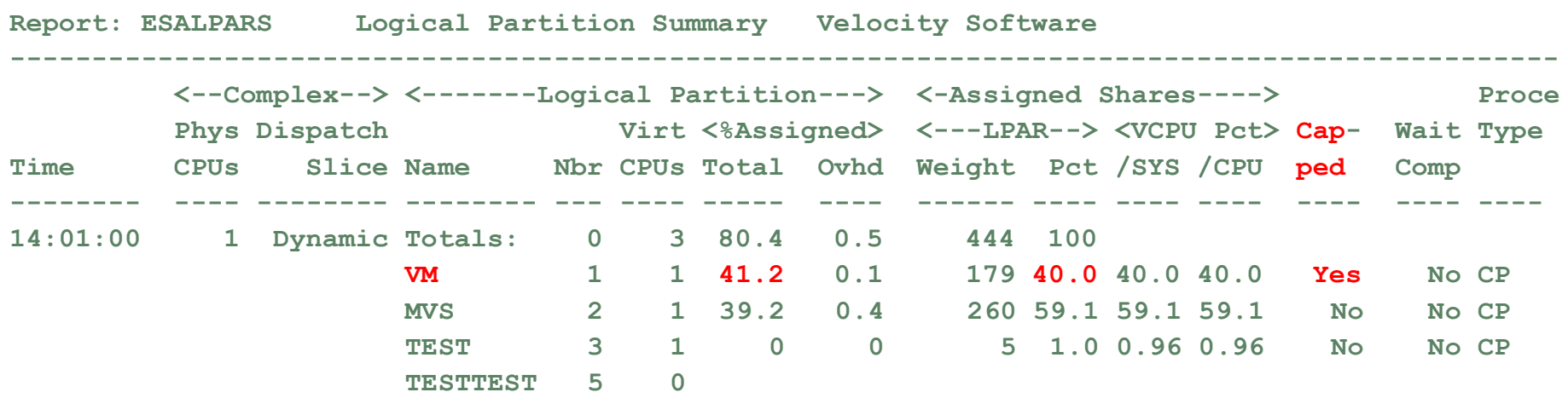

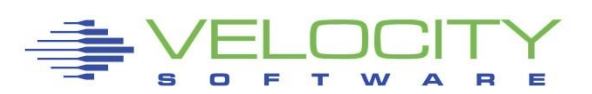

#### Check User Wait States

- Running went down as percent of non-dormant, inqueue time.
- CPU wait stayed the same
- Asynchronous I/O wait is bottleneck but DASD I/O was constant?
- $\blacksquare$  Clue something was on the Limit List this is result of SHARE CAP
- Wait state sampling tests I/O Wait before testing Limit. If I/O wait, stops.

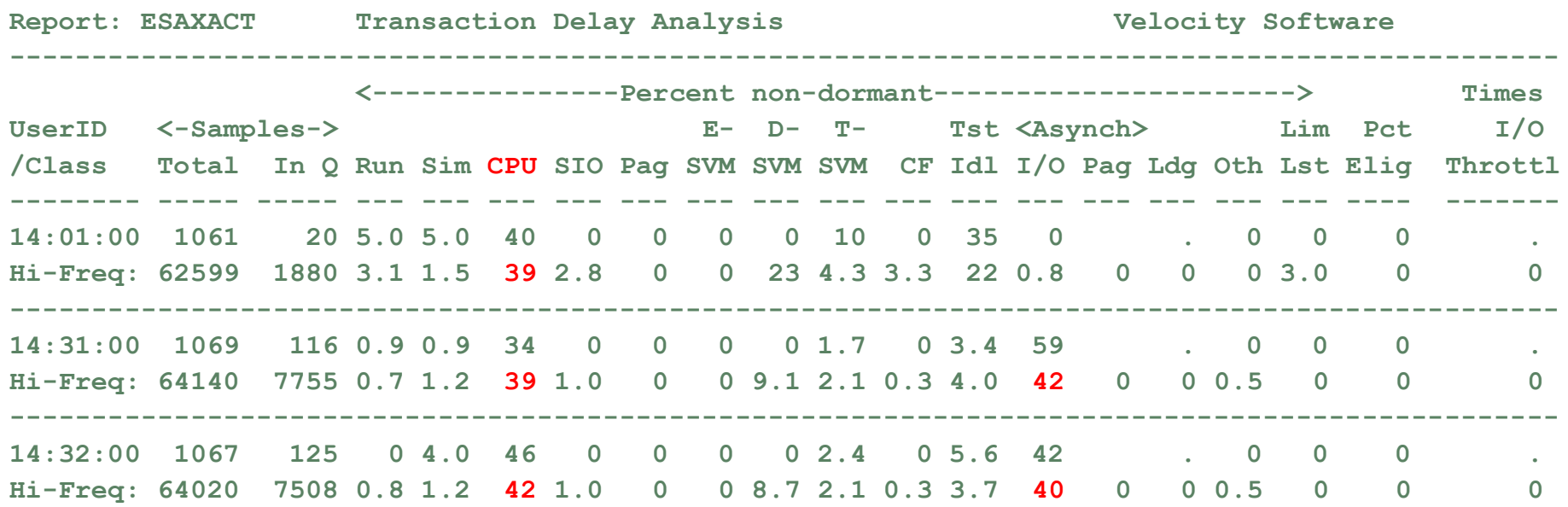

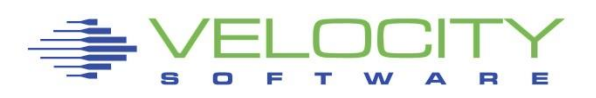

# *Processor Case Study*

#### Check User Share settings

- Cap on the database servers
- CPU consumption reaches point where database servers are limited
- Fall over the cliff
- Solution: Remove all caps. z/VM does a better job

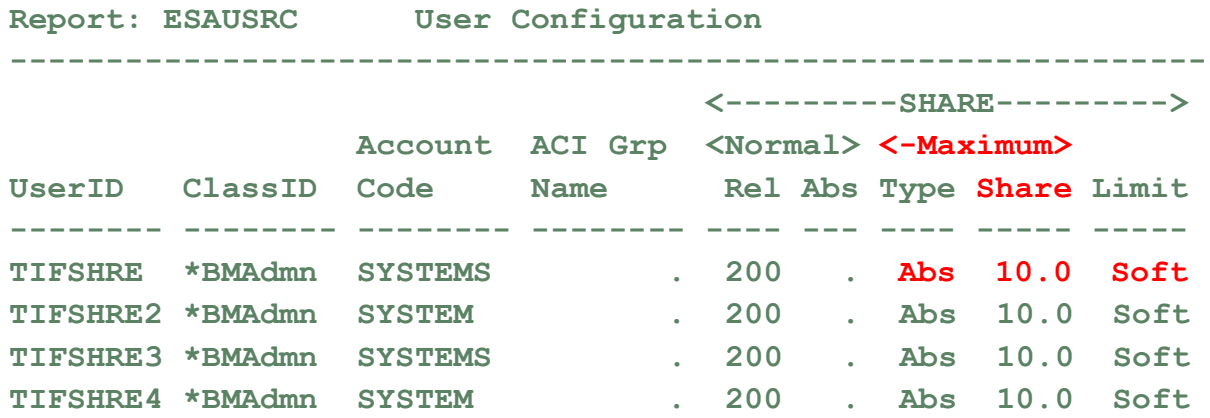

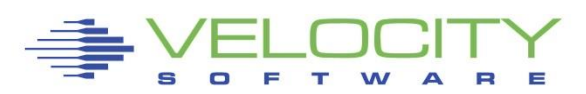

# *Processor Measurements SMT*

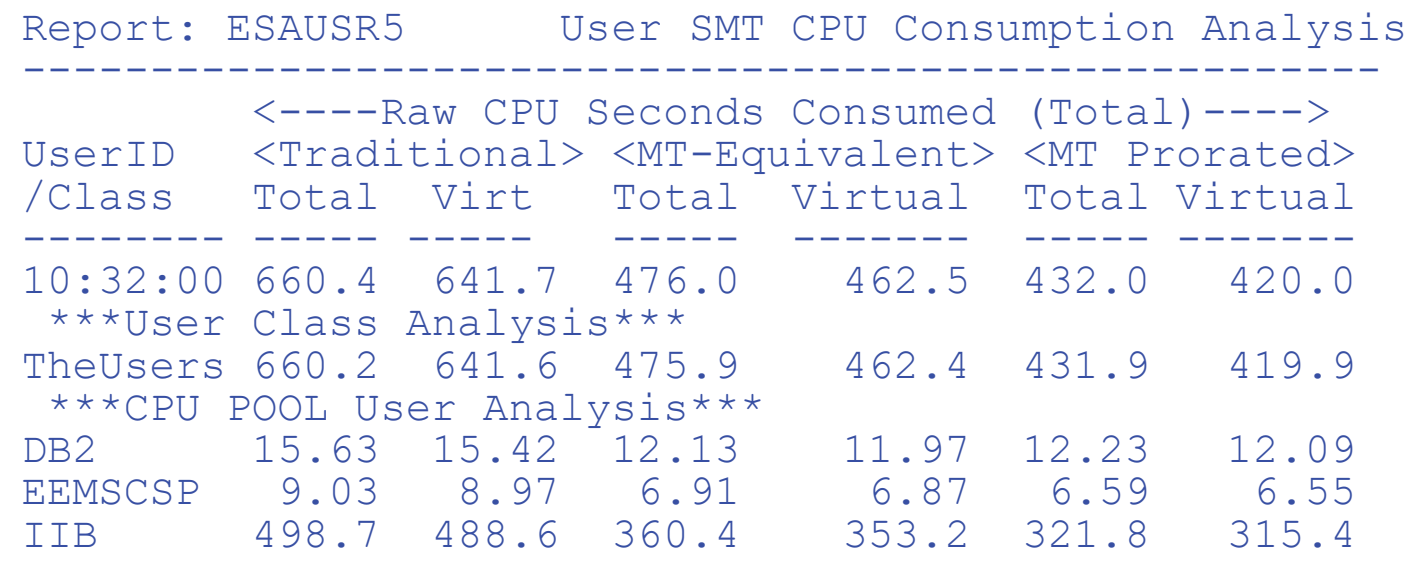

### **ESAUSR5/ESAUSP5 show SMT user data**

### **Three CPU measures**

- **1) Traditional: Time assigned and dispatched on a thread**
- **2) Time Would take if non-SMT (MT-Equivalent)**
- **3) Cycles really used (approximately, prorated)**

**How do you do capacity planning? What is 100% busy?**

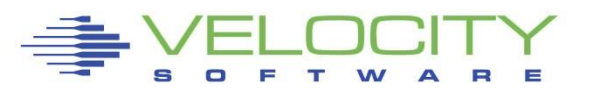

# *SMT Processor Utilization*

#### SMT 2 has two threads

Always assigned concurrently What if one thread is active, 2<sup>nd</sup> thread is idle?

### Is "thread idle" additional capacity?

- **.** It is not one for one. What does this mean?
- 384% 10.0% assigned, 298% one thread idle....

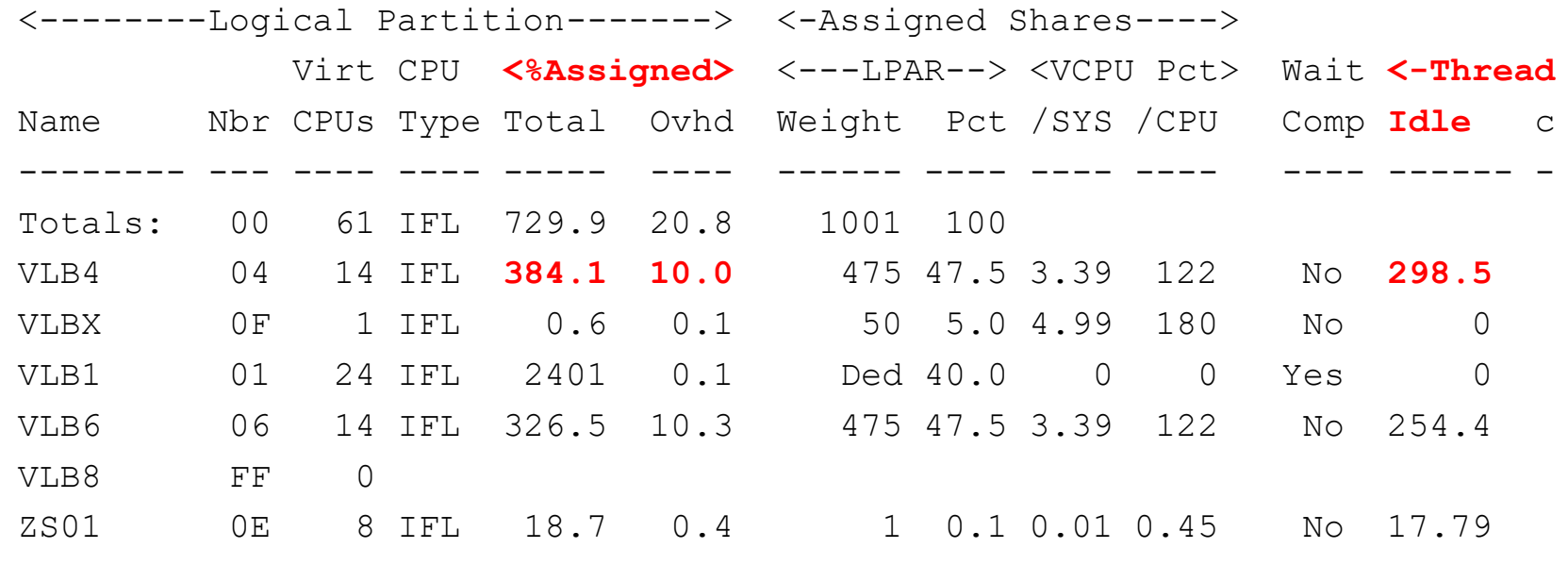

# *SMT – When to use it?*

**SMT Announced on z13 without valid guidance A few installations said "good stuff"**

• **Oracle, SAP workloads**

**Others said "bad stuff"**

• **Java, Websphere workloads**

**The question is why?**

**And why is z14 so much better? (Prove it)**

(z15 is better)

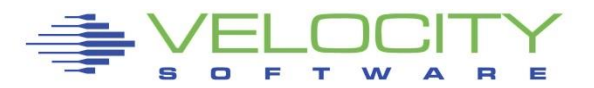

Copyright 2006 Velocity *CPU Measurement Facility for z/VM*

What is the CPU Measurement Facility (Basic) (smf 113) CPI: Cycles per Instruction (RNI does not track….)

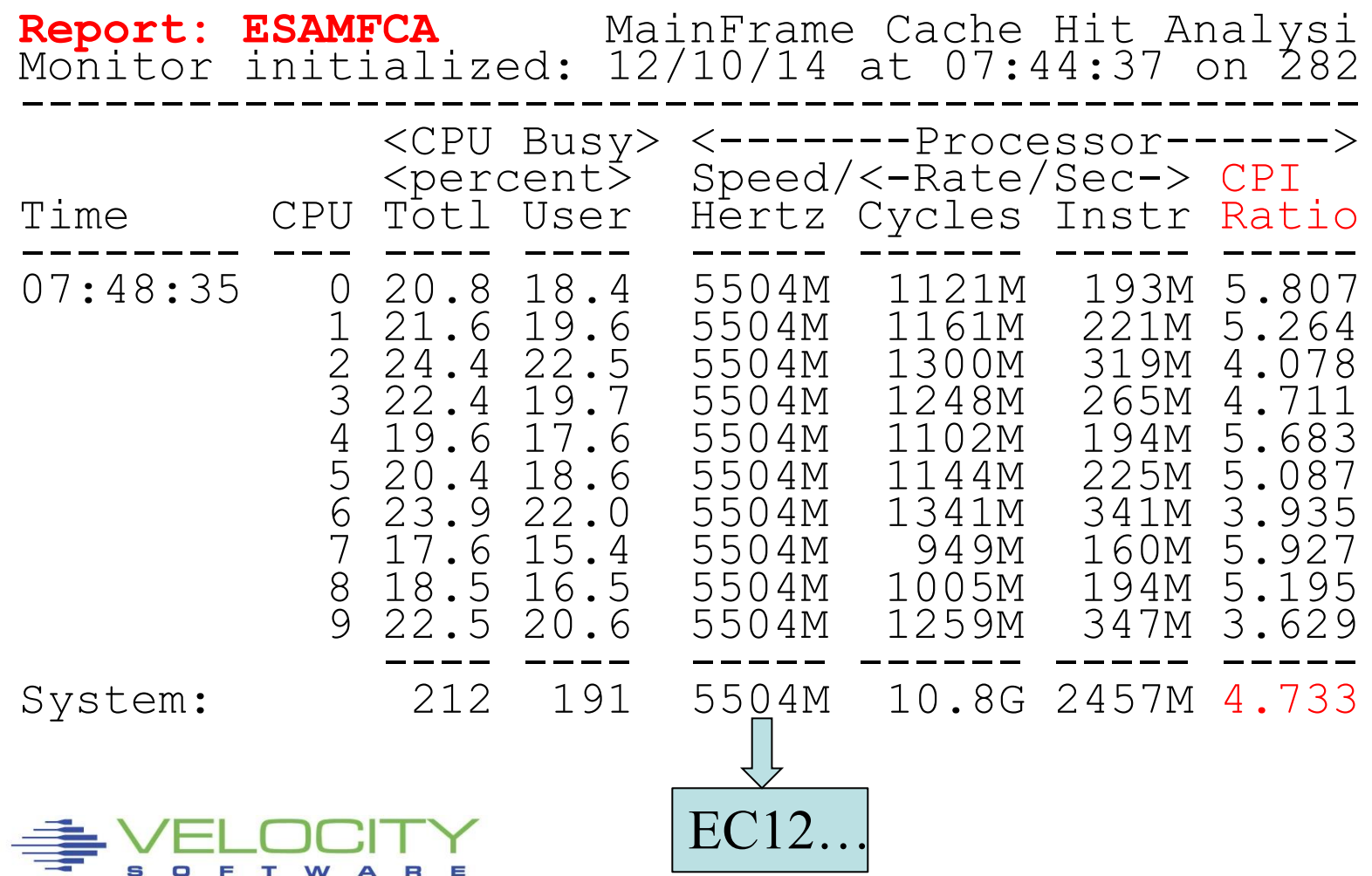

### **Why you should be interested – what is a MIP?**

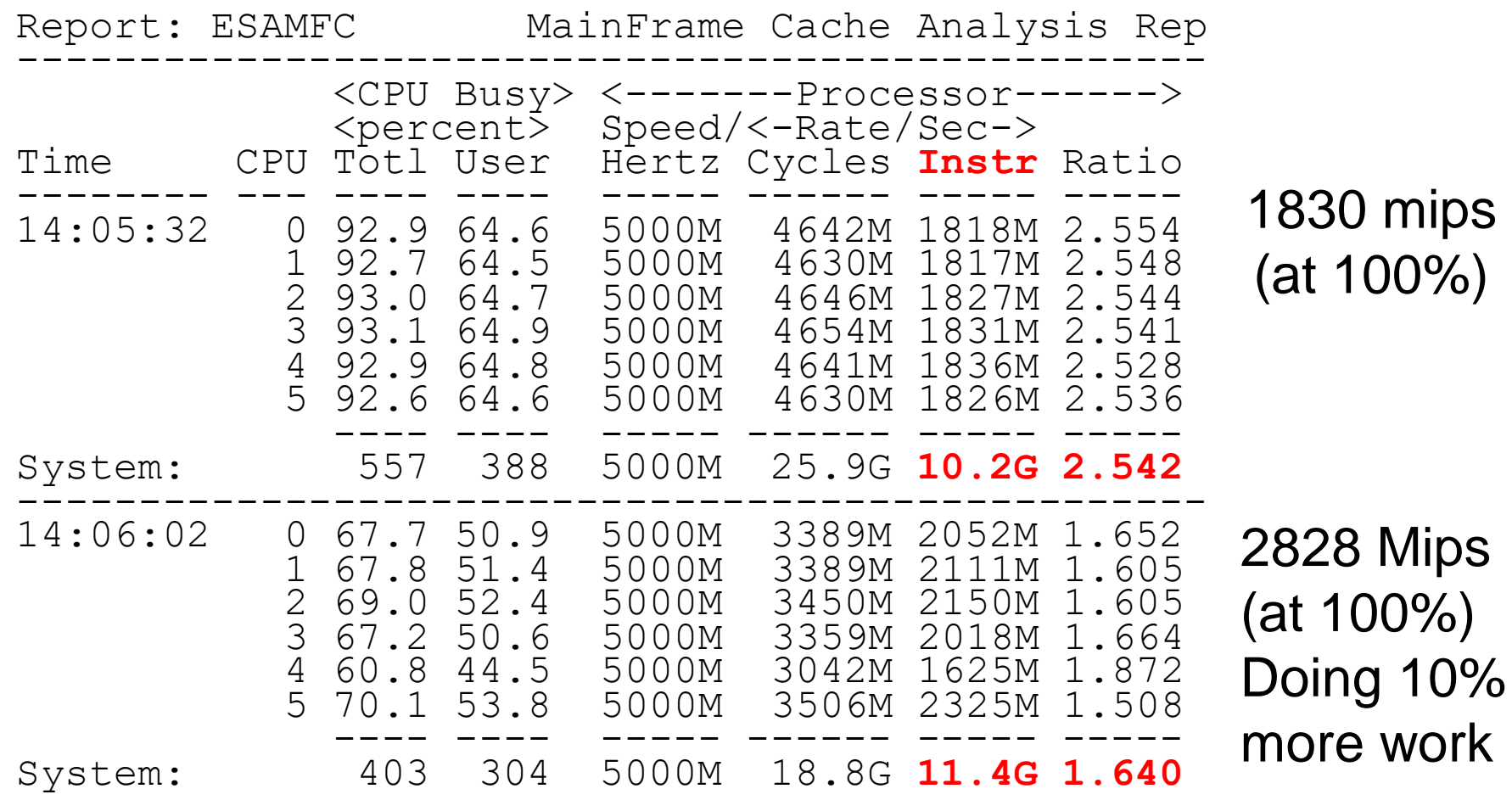

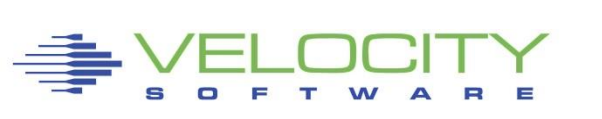

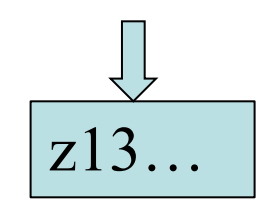

## *TLB Analysis – z13*

### DAT Translation consumes 30% of cycles for ONE thread

- **.** Two threads on one core leaves very little for real work
- Problem is very high Linux polling / dispatch rates

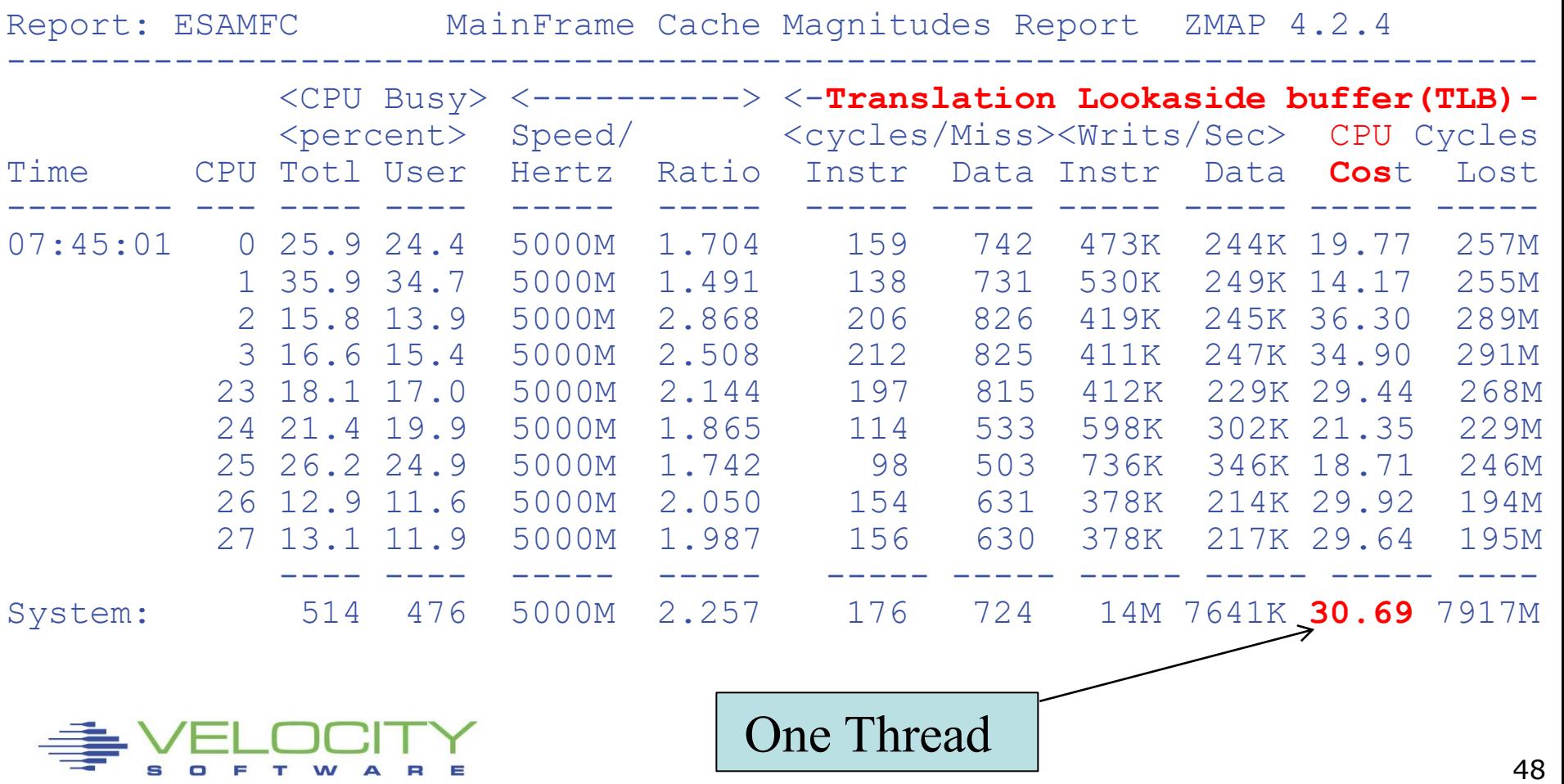

### *TLB Analysis – Should SMT be Enabled?*

### Evaluate other data points from other z13 systems:

- **EXAM Linux workloads issue: VERY HIGH dispatch**
- Why z14 should be great....
- Don't enable SMT if one thread is consuming your DAT

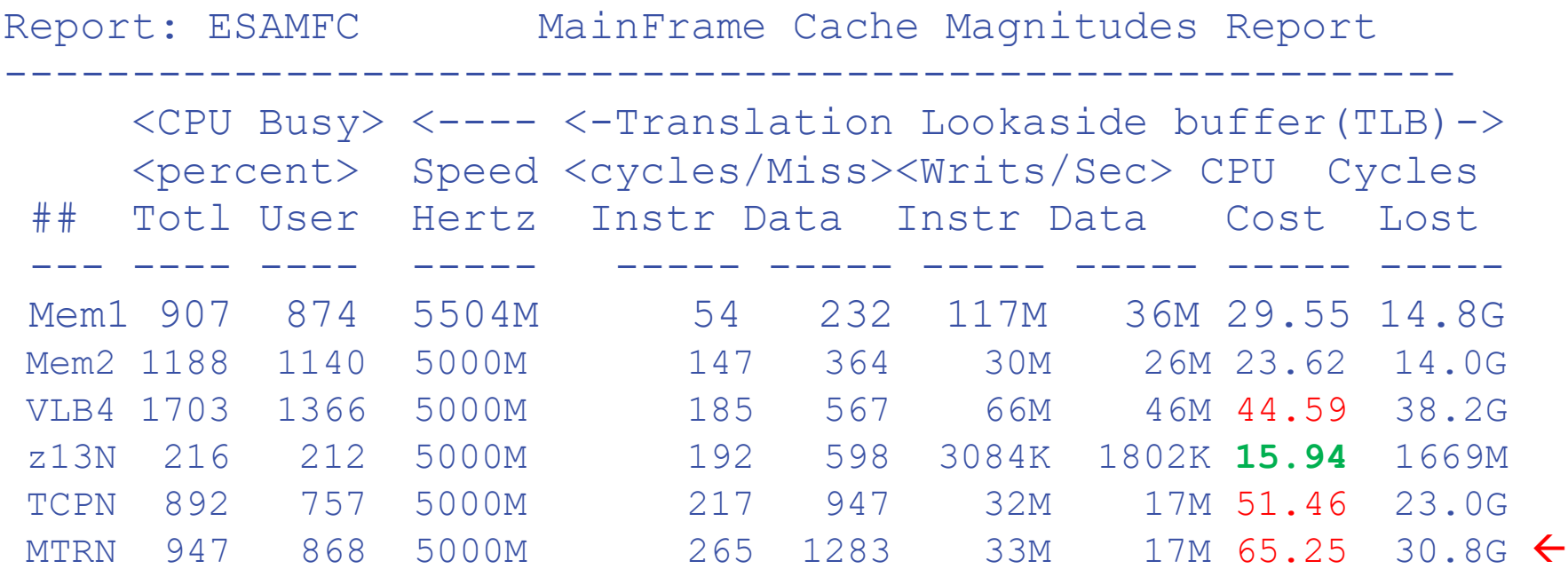

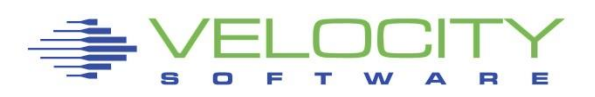

### *TLB Analysis – Should SMT be Enabled?*

### Z14 is "Awesome…."

- IBM doesn't sell value of z14 chip,
- DAT gives a lot of cycles back.
- 12% DAT cycles (SMT) vs. 30% z13, NO SMT….

ESAMFC MainFrame Cache Magnitudes Rate ZMAP 5.1.0 initialized: 04/08/19 at 19:00:00 on 39064/08/19 19:00:00

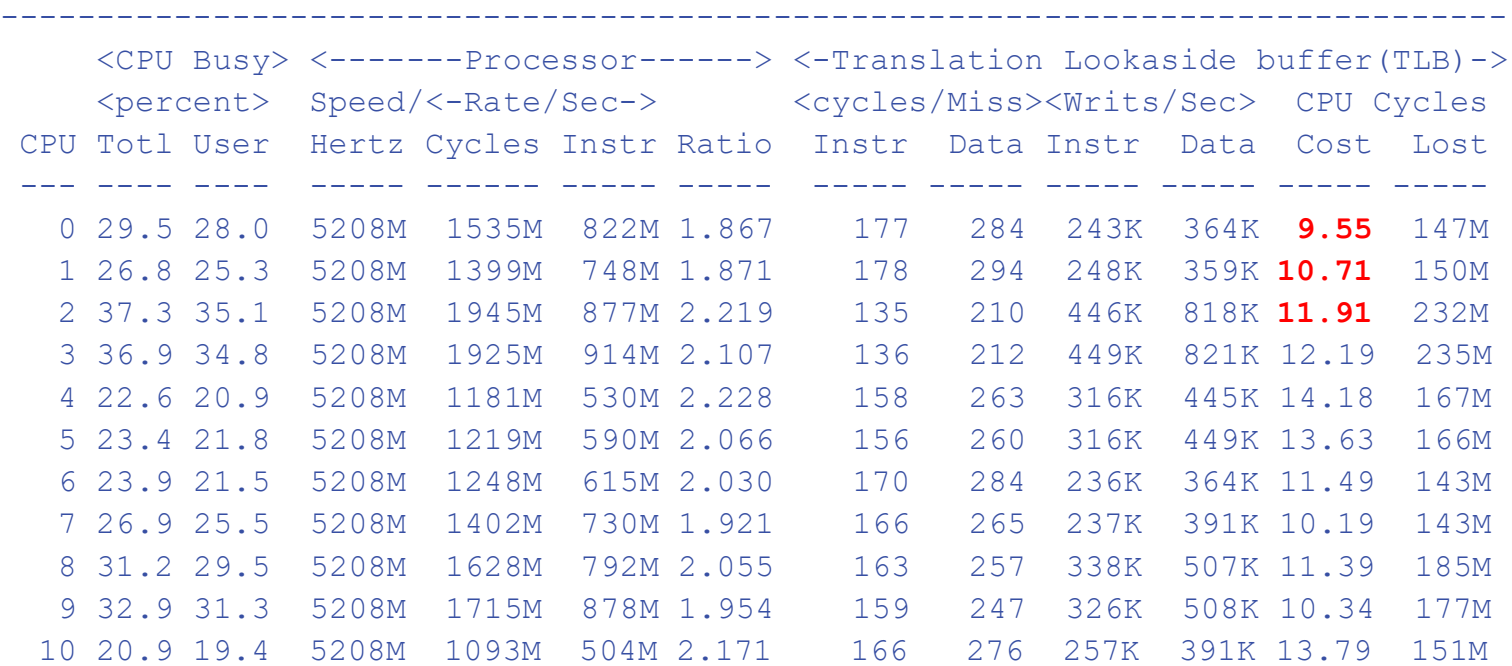

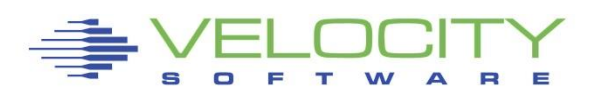

## **Z14 advantages**

### Z13 Problem:

- z/VM does NOT support large pages
- **EXTERS** Linux with java/websphere has VERY high dispatch
- **Direct address translation (dat) required for all parts of** instruction
- No cycles left after dat...
- **EXA** Hardware development "notified"

## z14

- $\blacksquare$  The fix seems like a secret
	- published by at least one IBMer for z/OS
- If one dat per core is the bottleneck, put on 4.....
- Z14 no complaints about SMT
- $\overline{215}$  the same

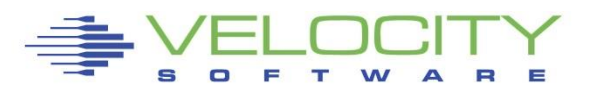

# *LPAR Weights, parking*

#### The Problem:

- **.** If too many lpar virtual cpu defined, performance declines
- Cache competition, Overhead
- **Errors on weight settings by installations**
- The solution: HYPERdispatch, implemented in z/OS, z/VM
	- parking of low entitlement virtual cpus
	- Parking level determined every 2 seconds…. TOO MUCH PARKING
	- Recommendation, 4 engines or less, horizontal is better
	- **CP SET SRM UNPARKING LARGE**
	- cp set srm excessuse type ifl high

```
00:00:03 CPU Park from 20 to 18 CPUUtil= "8.75", Projected= "9.26" 
00:00:05 CPU Unpark from 18 to 22 CPUUtil= "8.09", Projected= "8.97" 
00:00:09 CPU Park from 22 to 18 CPUUtil= "7.39", Projected= "8.98" 
00:00:11 CPU Unpark from 18 to 20 CPUUtil= "7.32", Projected= "8.80" 
00:00:13 CPU Park from 20 to 18 CPUUtil= "8.15", Projected= "8.98" 
00:00:17 CPU Unpark from 18 to 20 CPUUtil= "8.40", Projected= "8.97" 
00:00:29 CPU Park from 20 to 18 CPUUtil= "8.62", Projected= "10.2" 
00:00:37 CPU Unpark from 18 to 20 CPUUtil= "8.40", Projected= "8.96" 
00:00:39 CPU Park from 20 to 18 CPUUtil= "8.48", Projected= "8.96" 
00:00:41 CPU Unpark from 18 to 20 CPUUtil= "8.31", Projected= "8.93" 
00:00:43 CPU Park from 20 to 18 CPUUtil= "8.27", Projected= "8.93" 
00:00:53 CPU Unpark from 18 to 20 CPUUtil= "8.57", Projected= "8.76" 
00:00:57 CPU Park from 20 to 18 CPUUtil= "7.82", Projected= "8.91"
```
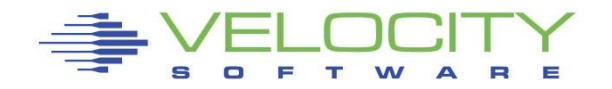

### **LPAR Entitlement**

#### Many "newer" installations have questions about parking

- **.** Parking based on entitlement and srm setting
- **.** LPAR weights define both
- Point of HYPERdispatch, parking is to reduce errors

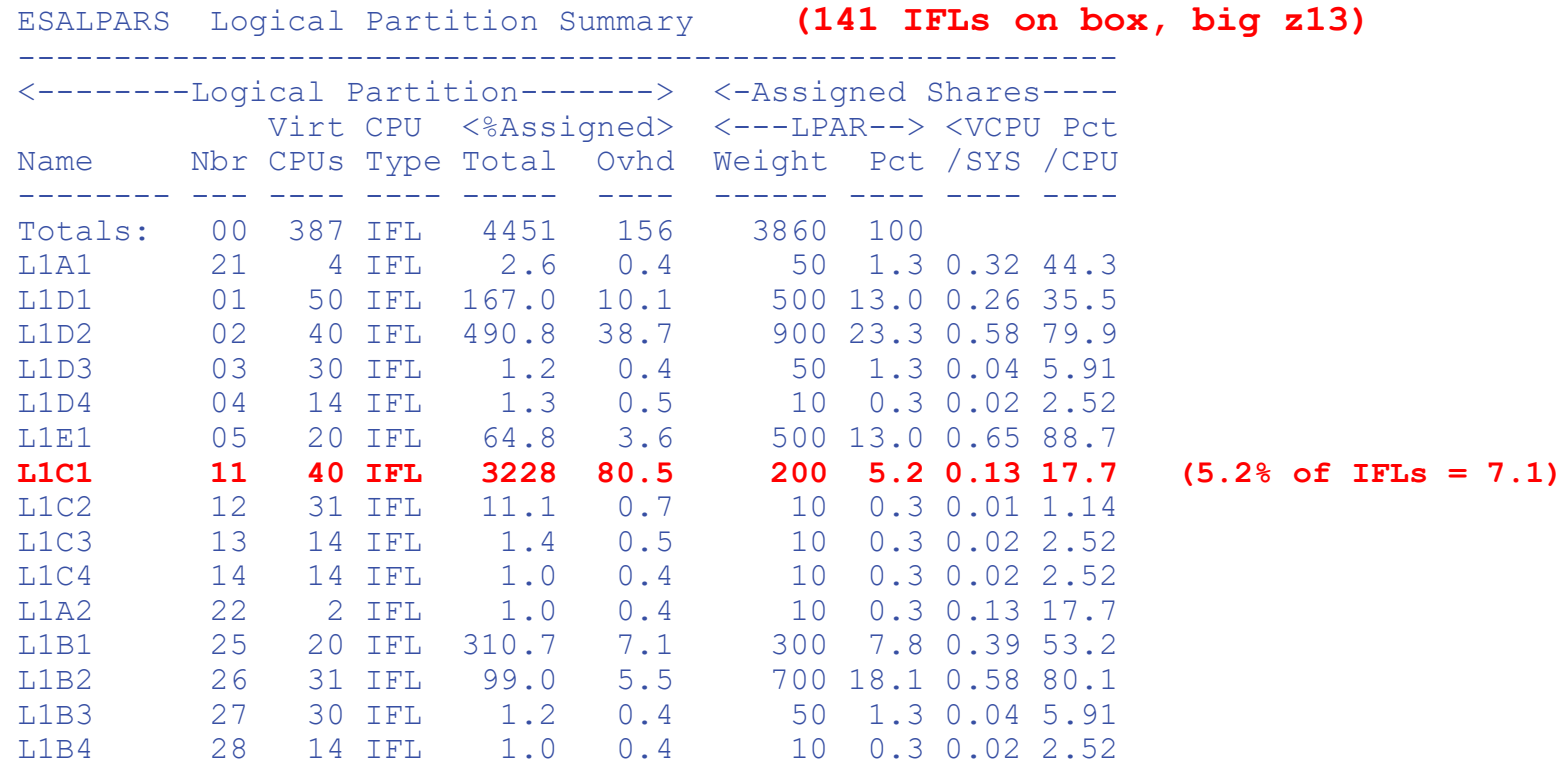

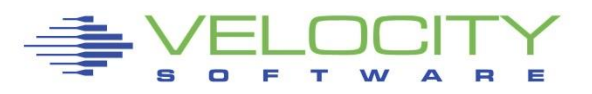

#### Entitlement field added…

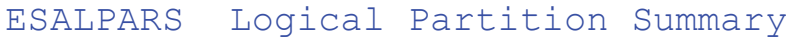

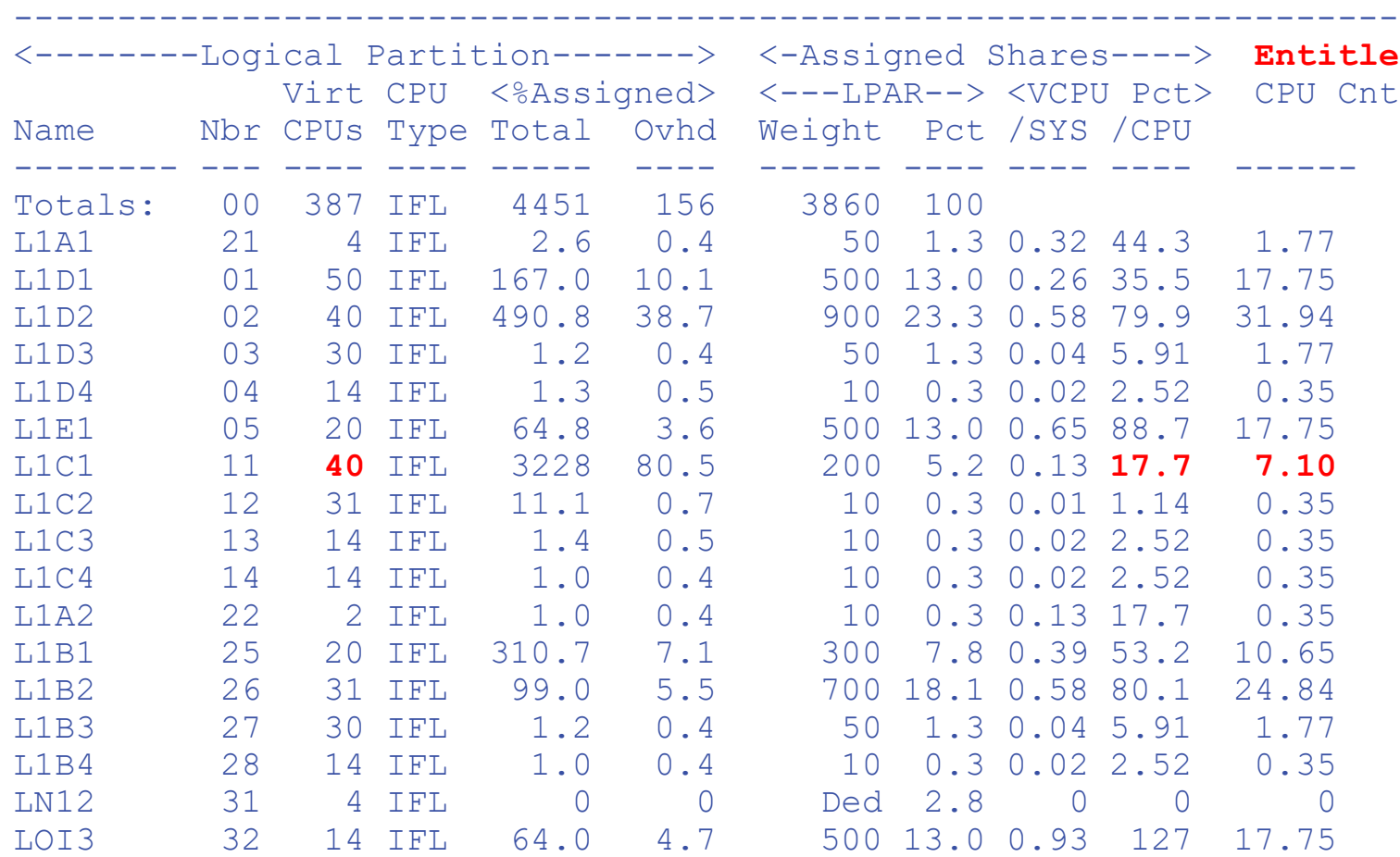

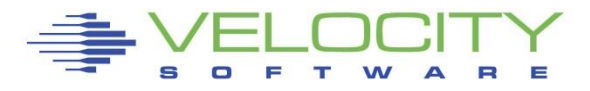

### **Processor Summary**

### Processor efficiency has a price tag

▪ 100% is all you get

### Performance options:

- **E** LPAR Weights
- Virtual machine shares
- Capping
- Number and type of engines
- z/OS engines about \$1M fully loaded vs IFLs \$25K fully loaded….
	- **Big savings to move workload**

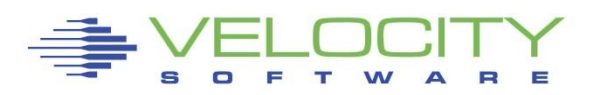